### E 64 43 643 CAAK 64  $C64E$ E C64E **C64K** C<sub>64</sub>K **C643 CALL C64E** 645  $C64Z C64Z C64Z$ **C64E** C61 **C64= C64= C64= C64= C64E C64E** 64% C64% C64% C64% C64%  $5645$  $C64<sub>2</sub>$ **C645 64E** C6L-**Funzioni 3-D** Gioco di Spada IL PRIMO SETTIMANALE<br>DI SOFTWARE SU CARTA PER **Battaglia Navale** Fungus IL TUO C64 Una pubblicazione della spea. J.soft editrice Anno 2 - N° 47 - 6 dicembre 1985 qqp Con la collaborazione del Gruppo Editoriale Jackson **CALK** post. Gruppo II/70 L. 1300 CGLE C61 -045 CALE  $C64E$  $C64E$ C64E **C64E C64E** C64= C64= C64= C64= C64= C64 645

C64K

C643

 $5/1$ 

C64E

64E

C61

645

645

E C64E

C645 C645

 $16/4$ 

## Guida per l'input dei programmi versioni **C64**

Notate che i listati contengonò 'parole' racchiuse tra parentesi graffe { }. Tali parole rappresentano caratteri di controllo come mostrato nel sottostante riquadro. Se sono precedute da un numero, questo indica il numero di volte che quel tasto deve essere premuto. Se il simbolo è sottolineato deve essere premuto contemporaneamente a SHIFT mentre se è racchiuso da [()] deve essere premuto contemporaneamente al tasto COMMODORE. Inoltre, se tra parentesi si trova un carattere alfabetico "solitario"' questo dovrà essere premuto contemporaneamente al tasto CONTROL.

Con questo sistema di codifica, sarà molto più agevole copiare i listati senza faticose e dubbie interpretazioni di caratteri grafici e di controllo del cursore o dei colori.

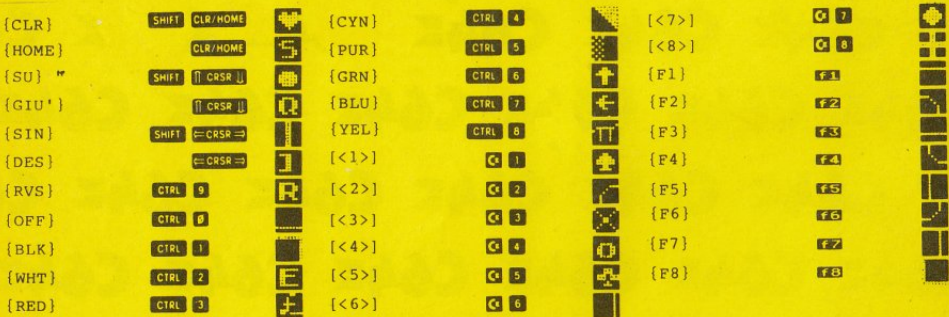

Per ricevere gli arretrati di PAPER juji compilare il seguente tagliando:

 $\frac{1}{2}$ 

## Compilare ed inviare in busta chiusa a:

J. SOft viale Restelli, 5 - 20124 Milano - Tel. 02/6888228-683797-6880841-2-3

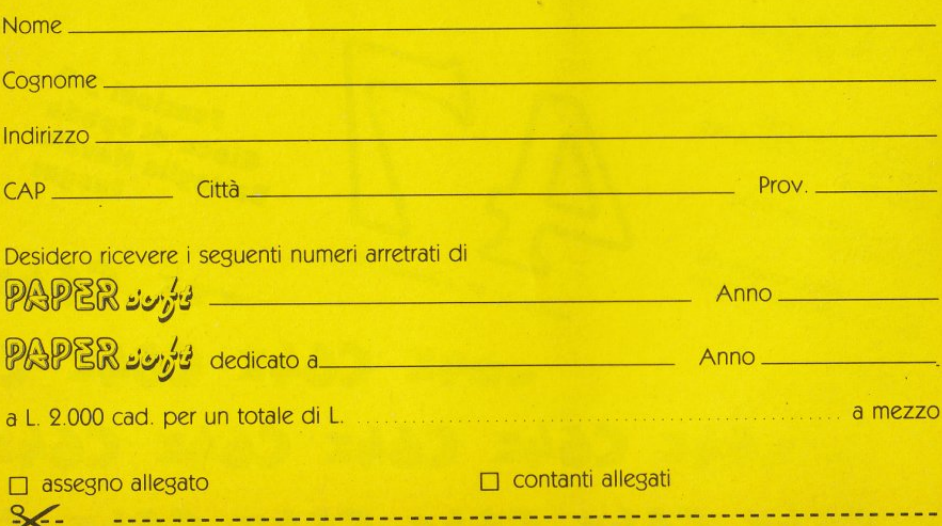

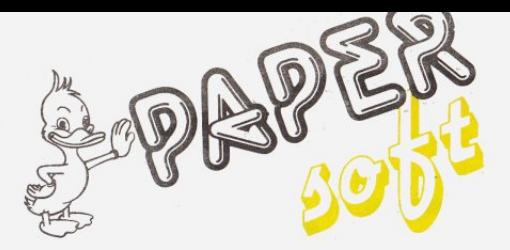

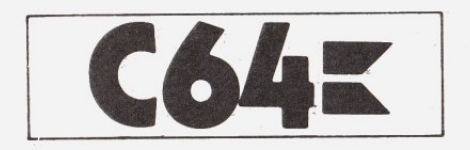

**6**  Funxlonl 3·D di A. Kennedy trad. e adatt. di S. Albarelli

**11**  Gioco di Spada di J. Happin trad. e adatt. di S. Dionigi

**18 Battaglia Navale** 

dì G. Letinsky trad. e adatt. dì M. Anticoli

**Fungus**<br>di K. Moskowitz trad. e adatt. di S. Dionigì

#### **J.soft s.r.l.**<br>**DIREZIONE, REDAZIONI E AMMINISTRAZIONE** <sup>v</sup>.le Restellì, 5

20124 Milano Tel.: 68 80.841-68.80.842-68.80.843- 68 68.228-68 37 97

**DIRETTORE RESPONSABILE:** Pietro Dell'Orco

**COORDINAMENTO TECNICO:** Mauro Cristuib Grizzi

**RRDAZIONE1**  Franco Sarcina

**GRAFICA E IMPAGINAZIONE** Margherita La Noce<br>Ivana Rossi Raffaella Toffolatti

#### **'OTOCOMPOSIZIONE:**

Graphotek Via Astesanì, 16 - Milano Tel. 64.80.397

#### **CONTABILITÀ:**

Giulia Pedrazzini **Flavia Bonaiti** 

### **AUTORIZZAZIONE ALLA<br>PUBBLICITÀ:**

Tribunale di Milano n• 178 del 30-03-1985

#### **STAMPA:**

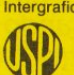

Intergrafica - Pioltello (MI) Rivista associata all'Unione stampa Periodica Italiana

#### **PUBBLICITÀ**

Concessionario per l'Italia e l'Estero J.Advertìsìng s.r.l. V.le Restelli, 5 20124 MILANO Tel. (02) 68.82.895-68.80.606-68.87 233 Tlx 316213 REINA I Concessionario esclusivo per la<br>DIFFUSIONE in Italia e Estero:<br>SODIP - Via Zuretti, 25 20125 MILANO

Spedizione in abbonamento postale Gruppo II/70<br>Prezzo della rivista L. 1.300<br>Numero arretrati L. 2.600

© TUTTI I DIRITTI DI<br>RIPRODUZIONE O TRADUZIONE<br>DEGLI ARTICOLI PUBBLICATI SONO RISERVATI

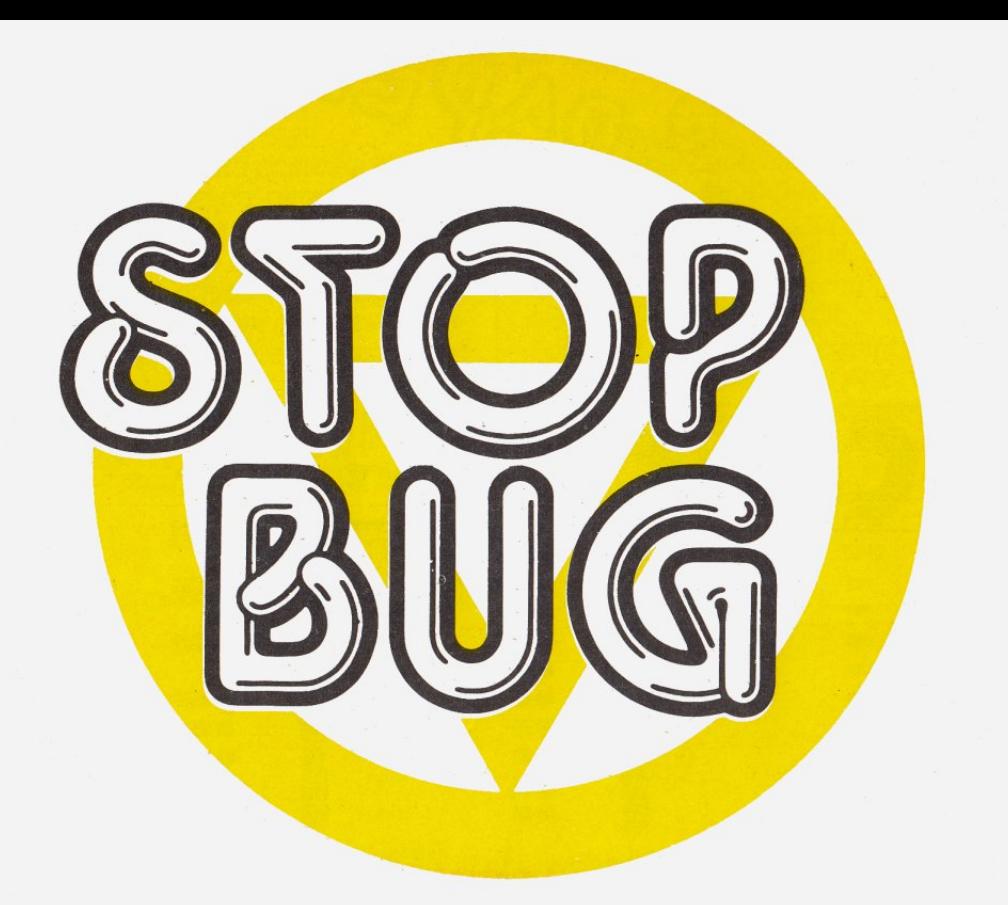

## **Stop Bug**

Se non l'hai già fatto, memorizza STOP BUG e salvalo su nastro o disco.

Questo programma ti permette, una volta caricato ed attivato con RUN, di digitare i listati di Papersoft senza· introdurre errori di battitura.

Come avrai notato, le linee dei nostri programmi terminano con la parola: ":rem" seguita da un numero, detto checksum; NON COPIA-RE QUESTA PARTE DELLA LINEA, che serve solo per tua informazione. Quando STOP BUG *è* in funzione, infatti, tutte le volte che premi il tasto RETURN dopo aver digitato una linea di programma, appare nell'angolo superiore sinistro dello schermo un numero, che deve coincidere con il checksum da noi pubblicato (sempre che tu non abbia usato comandi abbreviati, come? per PRINT).

Usando STOP BUG tieni conto del fatto che gli spazi non influiscono sul checksum, per cui fai particolare attenzione alle istruzioni PRINT dove sono spesso presenti. Inoltre eventuali inversioni di caratteri non vengono segnalate.

Un altro metodo per utilizzare STOP BUG, soprattutto se sei abituato ad usare le abbreviazioni dei comandi Basic, *è* controllare i checksum listando il programma e battendo RETURN su ogni linea.

Se intendi sospendere il lavoro di digitazione, puoi salvare su nastro o disco il programma che stai memorizzando senza che STOP BUG interferisca; al momento di riprendere il lavoro ricordati però di caricare ed attivare STOP BUG prima di ricaricare il tuo programma. Per disabilitare STOP BUG premi RUN/STOP e RESTORE, e per riattivarlo batti SYS 40704.

### **STOP BUG per C64**

- 100 POKE55,0:POKE56,PEEK(56)-l:R=PEEK(56)\*256:PRINT"{CLR} ATTENDERE PREGO..."
- 110 FORI=RTOR+l32:READA:CK=CK+A:IFA=999THENA=R/256
- 120 POKEI,A:NEXT
- 130 IFCK<>22689THENPRINT" {GIU' }ERRORE NELLE ISTRUZIONI DA TA":END
- 140 SYS(R) :PRINT"{CLR}{ 2 GIU'}{RVS}STOP BUG{OFF} ATTIVAT O." :NEW
- 200 DATA173,36,3,201,32,208,l,96,141

```
210 DATA33 ,999,173,37,3,141,34,999,169
```

```
220 DATA32, 141,36,3, 169,999, 141,37,3
```

```
230 DATA169,0,133,254,96,32,87,241 ,1 33
```

```
240 DATA251,134~252,132,253,8,201,13,240
```

```
250 DATAl 7,201,32,240,5,24, l 01,254,133
```

```
260 DATA254,l65,25l,l66,252,l64,253,40,96
```

```
270 DATA169,l3,32,210,255,l65,214,l4l ,251
```

```
280 DATA3,206,25l,3,169,0,l33,216,l69
```

```
290 DATA19,32,210,255,169,18,32,210,255
```

```
300 DATA169,58,32,210,255,166,254,169,0
```

```
310 DATA133,254,172,33,999,192,87,208,6
```

```
320 DATA32,205,189,76,117,999,32,205,221
```

```
330 DATA169,32,32,210,255,32,210,255,173
```

```
340 DATA251,3,133,214,76,55,999
```
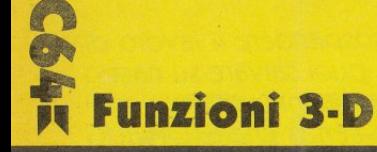

Ecco finalmente il programma che sarà la gioia di tutti gli appassionati commodoriani e non che hanno intrapreso studi scientifici o tecnici. In questi campi infatti sono molto usate le funzioni triogonometriche come il seno, il coseno, la tangente. Molto spesso per capire bene le caratteristiche e i risultati di tali funzioni è necessario averne una rappresentazione grafica che ne mostri l'andamento.

Il programma svolge superbamente questo compito, mostrandovi delle utili e bellissime rappresentazioni tridimensionali delle funzioni che voi stessi immettete nel computer.

Facendo partire il programma vi sarà chiesta la funzione da visualizzare, che dovrà essere immessa nel seguente modo:

 $Z = f(X, Y)$ 

Dopo aver immesso tale funzione il computer calcolerà alcuni parametri e vi chiederà i campi tra cui devono essere compresi X, Y e Z. Se i campi dei tre assi saranno uguali, la funzione non sarà distorta. Inoltre il C64 vi chiederà il numero di passi con cui disegnare la funzione (un numero alto di passi richiede più tempo per essere disegnato). Dopo alcuni secondi il computer darà inizio alla tracciatura del disegno.

Ecco un bell'esempio di funzione trigonometrica, da impostare così come è scritta:

 $Z = SIN(X) + COS(Y)$ 

campo della  $X = -3.14, 3.14$ campo della  $Y = -4.4$ campo della  $Z = -2.2$ numero di passi =  $12$ 

**NOTA MOLTO IMPORTANTE** Nel battere questo programma. È FONDAMENTALE, pena il non funzionamento del programma stesso, non tralasciare nessuno spazio o carattere. FUNZIONI 3-D deve essere digitato IDENTICO a come è stato pubblicato!

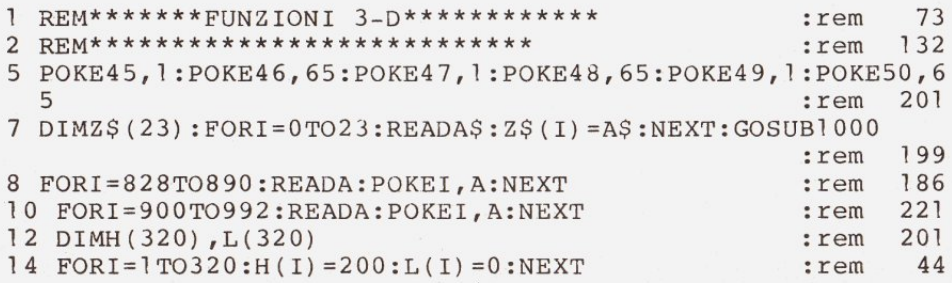

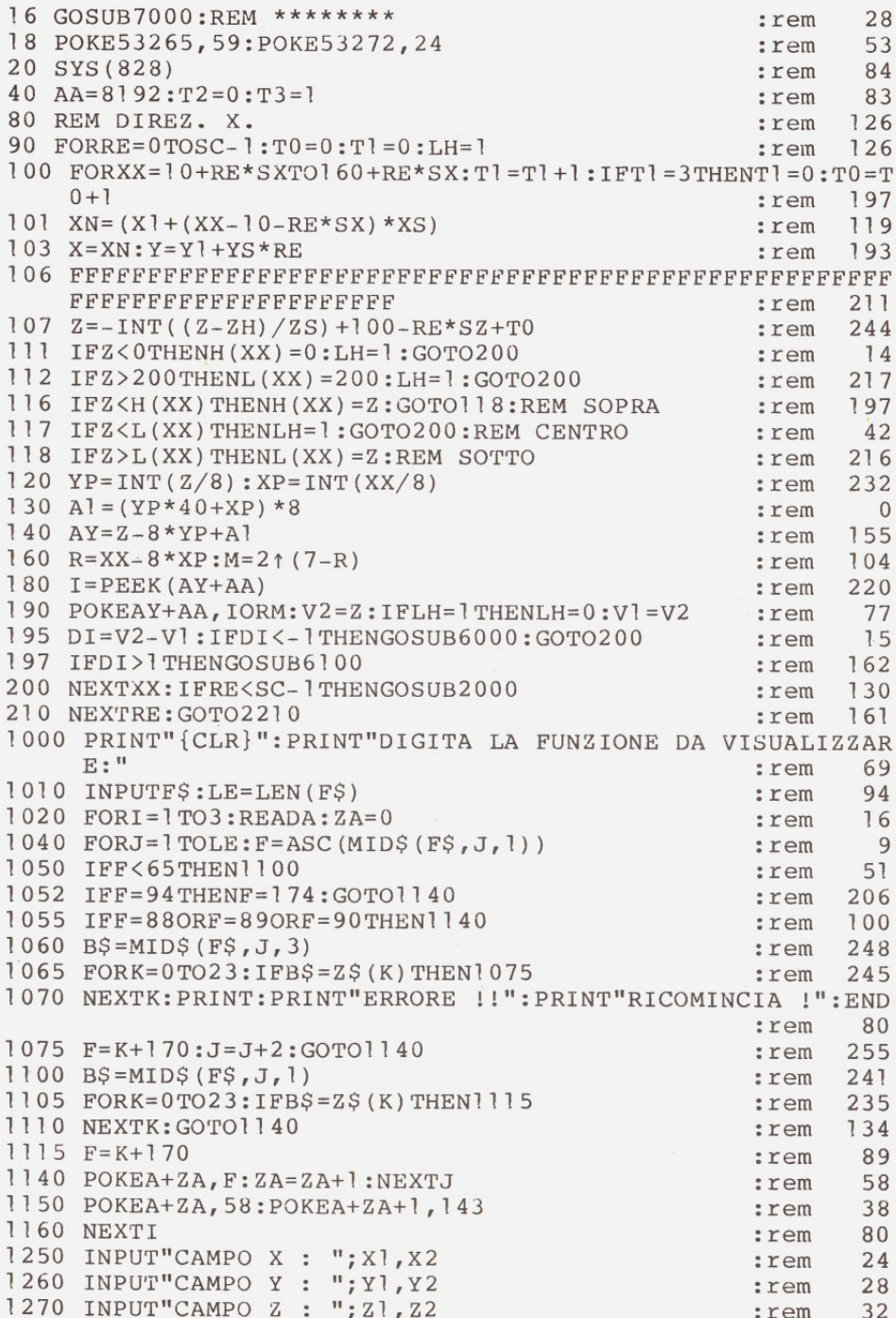

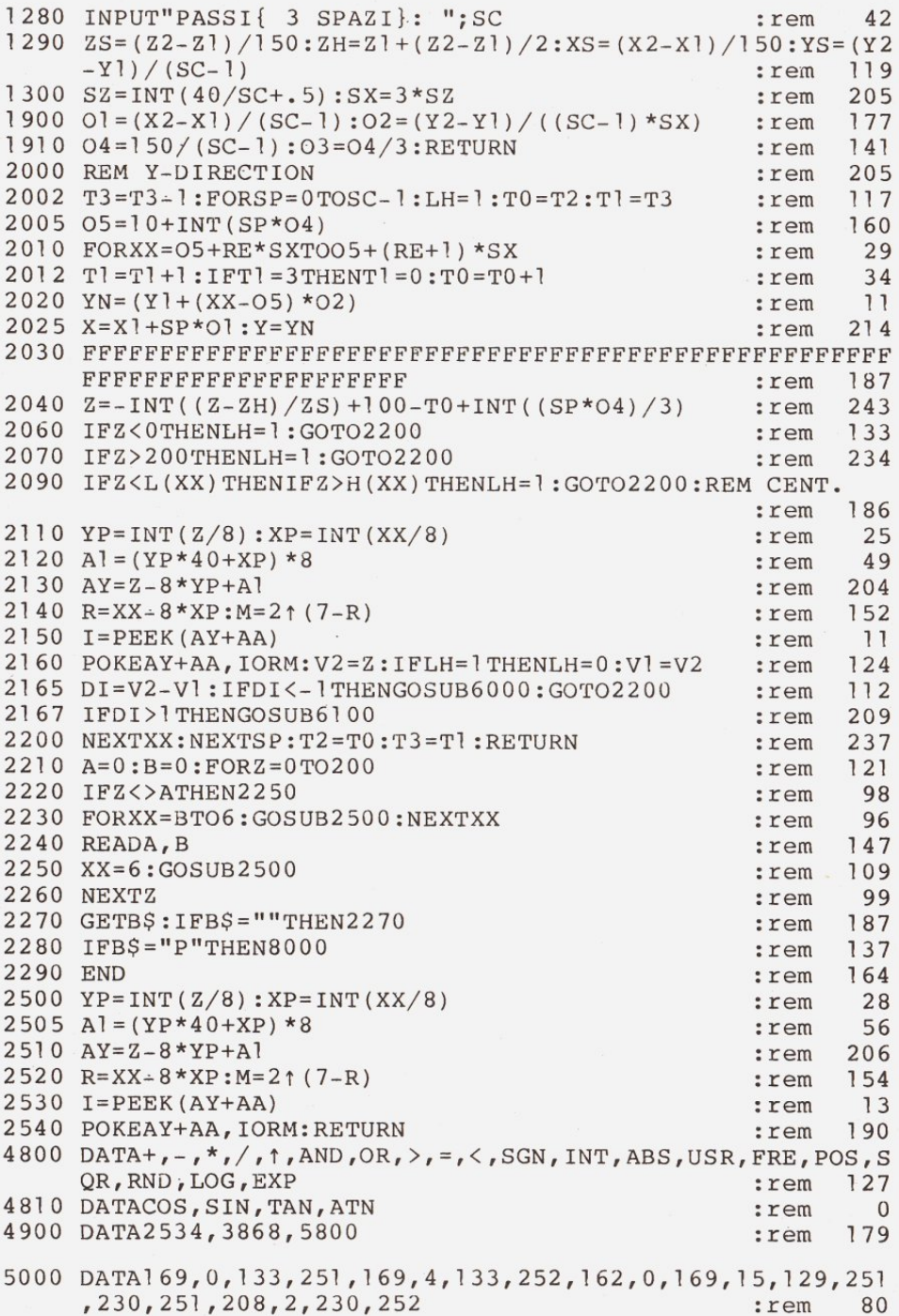

```
\, 8 \,
```
5010 DATA165, 251, 201, 232, 208, 240, 165, 252, 201, 7, 208, 234, 16 9, 32, 133, 252, 169, 0, 133 :rem 84 5020 DATA251, 169, 0, 129, 251, 230, 251, 208, 2, 230, 252, 165, 251, 201, 0, 208, 240, 165, 252 24 :rem 5030 DATA201, 64, 208, 234, 96 49 :rem 5035 REM PRINT SR :rem 227 5040 DATA162, 0, 169, 128, 141, 232, 3, 169, 0, 141, 233, 3, 160, 0, 17 7, 251, 45, 232, 3 :rem 193 5045 DATA240, 5, 169, 128, 76, 160, 3, 41, 0, 13, 233, 3 :rem 205 5050 DATA24, 106, 141, 233, 3, 200, 192, 7, 208, 229, 9, 128, 142, 235  $, 3, 162, 0, 238, 234, 3, 230$ :rem 77 5060 DATA253, 208, 2, 230, 254, 129, 253, 174, 235, 3, 232, 224, 8, 24  $0, 7, 24, 110, 232, 3, 76, 139$ :rem 138 5070 DATA3, 165, 251, 24, 105, 8, 133, 251, 144, 2, 230, 252, 173, 234 , 3, 201, 160, 208, 164, 96 34 :rem 5100 DATA24, 3, 49, 3, 74, 3, 99, 0, 124, 3, 149, 3, 174, 3, 199, 0, 0, 0 :rem 226 5110 DATA25, 3, 43, 3, 62, 3, 81, 5, 100, 3, 118, 3, 137, 3, 156, 5, 0, 0 202 :rem 5120 DATA171, 3, 186, 3, 201, 3, 216, 5, 231, 3, 246, 3, 261, 3, 276, 5,  $0, 0$ :rem 152 6000 FORZ=V2+1 TOV1-1 :rem 176 6010 YP=INT(Z/8):XP=INT(XX/8) 28 :rem 6020 Al =  $(YP * 40+XP) * 8$ :rem 52 6030  $AY = Z - 8 * YP + A$ 207 :rem  $6040$  I=PEEK(AY+AA)  $13$ :rem 6060 POKEAY+AA, IORM 165 :rem 6070 NEXTZ: VI=V2: RETURN :rem 6 6100  $FORZ = V2 - 1 TOV1 + 1 STEP - 1$ 75  $:  $rem$$ 6110 YP=INT(Z/8):XP=INT(XX/8) 29 :rem 6120 Al =  $(YP*40+XP)*8$ 53 :rem 6130  $AY = Z - 8 * YP + A1$ :rem 208  $6150$  I=PEEK(AY+AA) :rem **15** 6160 POKEAY+AA, IORM 166 :rem  $6170$  NEXTZ:  $V1 = V2$ : RETURN  $7$ :rem 7000 RE=SC-1:T0=0:T1=0 :rem 230 7010 FORXX=10+INT(RE\*O4)TO10+(SC-1)\*SX+INT(RE\*O4):T1=T1+1  $: IFT1 = 3 THENT1 = 0 : T0 = T0 + 1$ 51 :rem 7020 YN= $(Y1+(XX-10-INT(RE*O4))*O2)$ 154 :rem 7025  $X = X1 + RE*O1 : Y = YN$ :rem 207 FFFFFFFFFFFFFFFFFFFFFF 192  $:  $r \in \mathfrak{m}$$ 7040  $Z=-INT$  ((Z-ZH)/ZS) + 100 + INT (RE\*03) - T0 :rem 56  $7100 H(XX) = Z$ 168 :rem 7200 NEXTXX: RETURN :rem 210 8000 ZE=50:REM ROUT. STAMPA. 147 :rem 8010 POKE251, 0: POKE252, 32: ZA=0 :rem 193 8012 FORK=1TOZE:POKE253, 63:POKE254, 31:POKE1002, 0:rem 97  $8015$  SYS (900): AS="" 215  $:  $rem$$ 8020 FORI=8000TO8159  $121$ :rem 8030 A=PEEK(I) :rem 8

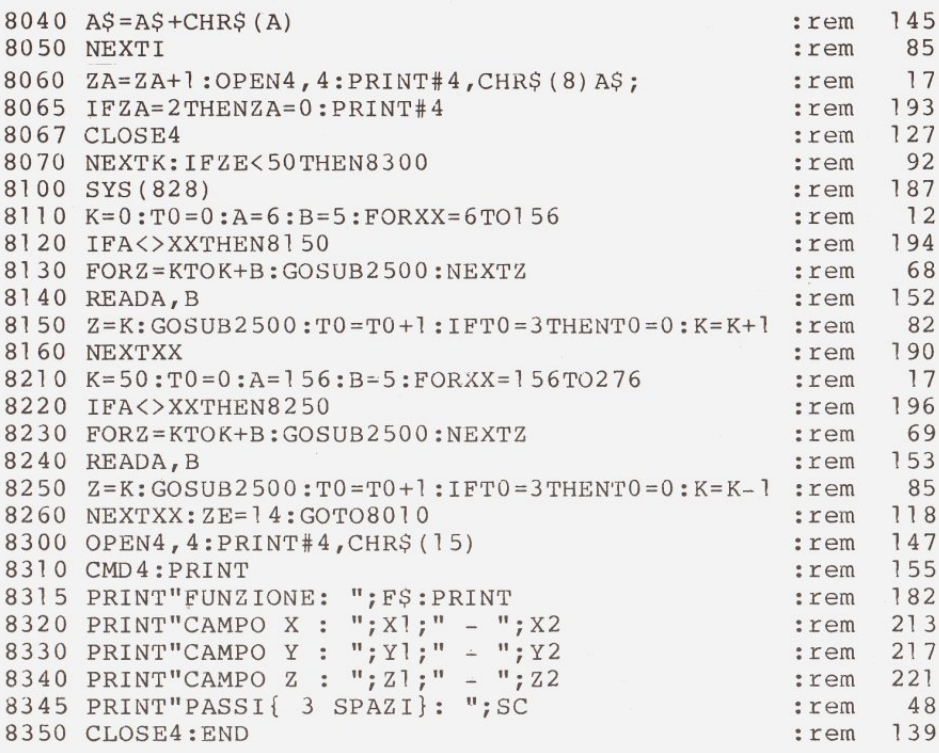

## **ERRATA CORRIGE**

A causa di una malaugurata svista in fase di composizione, i listati "IL FANTASMA DEL TEATRO - seconda parte" e "SIMON'S MASTER" pubblicati rispettivamente sul numero 43 e sul numero 44 di Papersoft C64, sono stati "mischiati" tra di loro. Chi volesse digitare SIMON'S MASTER nella sua corretta versione dovrà incominciare digitando le linee dalla 1 alla numero 60 a pag. 6 del numero 44, proseguire con le pagine 7 e 8 del numero 43 e finire dalla linea 6200 in poi sul numero 44. Sono insomma state invertite le pagine 7 e 8 del numero 43 e 44. Procedura inversa alla precedente occorrerà seguire per digitare il corretto listato de "IL FANTASMA DEL TEATRO - seconda parte". Ce ne scusiamo con i nostri lettori, promettendo che faremo il possibile affinché sfortunati errori del genere non si ripetano.

**Gioco di spada** 

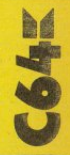

Scegli il tuo momento e quindi infila la tua spada nel corpo dei mostri che si stanno avvicinando. Non *è* difficile colpire al momento giusto, inoltre ci sono mostri più pericolosi di altri *(if* grado di difficoltà viene indicato ogni volta). I comandi che puoi usare sono tre, e corrispondono sulla tastiera ai numeri 4,5 e 6: 4 muove a sinistra 6 muove a destra 5 muove la spada

Per prendere più punti devi riuscire a colpire i mostri all'estrema destra, ma /'importante *è* sopravvivere, e non *è* veramente una cosa facile. Riuscirà il "gatto vampiro" a nutrirsi alla tua giugulare? Tu logicamente speri di no, ma chi potrà mai dirlo? Ogni volta che vinci le tue ferite vengono leggermente rimarginate, ma se viene ferito per più di quattro volte allora sei definitamente MORTO!

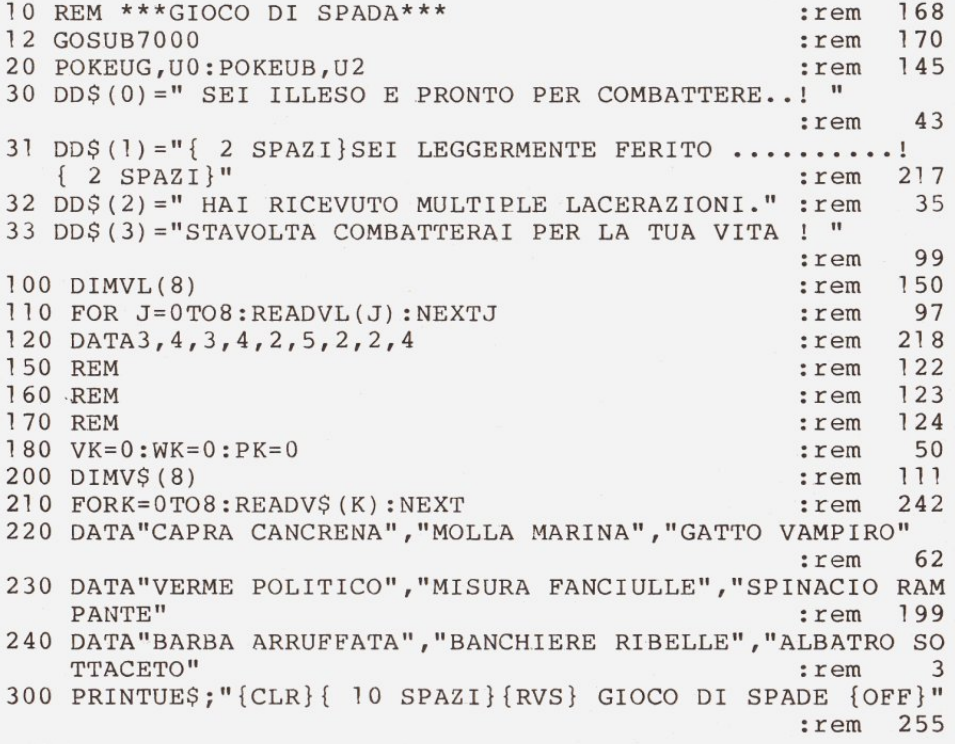

310 PRINTU5\$; "{GIU'}IN QUESTO GIOCO DEVI COMBATTERE CONTR  $O<sup>H</sup>$ 43 :rem 320 PRINT"UN'ORDA DI TERRIFICANTI MOSTRI. TU SEI" 253 :rem 330 PRINT"ARMATO SOLO DI UNA SPADA..." 204 :rem 340 PRINT" {GIU' } I TUOI COMANDI SONO {RVS}4{ 2 SPAZI} MUOVE A SINISTRA" :rem 189 350 PRINT"{ 20 SPAZI}{RVS}6{ 2 SPAZI}MUOVE A DESTRA" :rem 65 360 PRINT" { 20 SPAZI} {RVS}5 { 2 SPAZI} COMANDA LA SPADA" 154 :rem 370 PRINT" {GIU' } LA SPADA PUO'ASSUMERE DUE POSIZIONI." 194  $:  $rem$$ 380 PRINT"LA PRIMA VOLTA CHE PREMI '5', METTI LA" :rem 4 390 PRINT"TUA SPADA IN POSIZIONE DI GUARDIA. LA  $\mathbf{H}$ 92 :rem 400 PRINT"SECONDA VOLTA TIRI UNA STOCCATA." :rem 132 410 PRINT"ALCUNI MOSTRI SONO PIU'DURI DA UCCIDERE" 81 :rem 420 PRINT"DI ALTRI. LO SPINACIO RAMPANTE E'" 83 :rem 430 PRINT"PARTICOLARMENTE CATTIVO DA MANGIARE...." 109 :rem 440 PRINT"OTTIENI PIU' PUNTI SE UCCIDI I MOSTRI": rem 154 450 PRINT"ALL'ESTREMA DESTRA DELLO SCHERMO." 237 :rem 460 PRINT"OGNI VOLTA CHE VINCI, LE TUE FERITE" 209 :rem 470 PRINT"SONO LEGGERMENTE RISANATE." 95 :rem 480 PRINT"SE VIENI FERITO PIU'DI 4 VOLTE."  $213$ :rem 490 PRINT"ALLORA SEI DEFINITIVAMENTE M O R T O !" 24 :rem 495 PRINTTAB(13)" {GIU' } {RVS} PREMI UN TASTO {OFF} {SU}" 240  $:  $r$ em$ 496 GETAS: IFAS=""THEN496 :rem 105 500 DIMD\$ $(1, 4)$ , M\$ $(1, 4, 8)$ 156 :rem 510  $FORJ = 0TO1 : FORI = 1TO4 : READDS(J,I)$ 133 :rem 530 NEXTI.J 150 :rem 550 REM :rem 126 555 REM VEDERE LINEA 7000 PER DETTAGLI 163 :rem 600 DATA" {GIU' } [<3>] 0 [<5>] - {GIU' } { 3 SIN } U {RVS } S {OFF } K  $\{GIU'\}\{2 SIM\})$  " 251 :rem 602 DATA" {GIU' } [<3>] 0[<5>] - {GIU' } { 3 SIN}U {RVS} S {OFF } K  $\{GIU'\}$   $\{2 \quad SIM\}X''$ : rem 3 604 DATA" [GIU' ] [<3>] O[<5>] / {GIU' } [ 4 SIN } J { RVS } S { OFF }  $[\langle Y \rangle]$   $\{GIU'\}$   $\{2 \, SIM\}X''$ 213 :rem 606 DATA"{GIU'}[<3>]O[<5>] {GIU'}{ 3 SIN}J{RVS}S{OFF}  $[\langle Y \rangle]$   $[\langle 2 T \rangle]$   $\{GIU'\}$   $\{5 SIN\}/$  )" :rem 40 610 DATA"{GIU'}{ 2 SPAZI}{GIU'}{ 3 SIN}{ 3 SPAZI}{GIU'}  ${2 \text{ SIN}} {2 \text{ SPAZI}}$ " 57 :rem 612 DATA"{GIU'}{ 2 SPAZI}{GIU'}{ 3 SIN}{ 3 SPAZI}{GIU'}  ${2 SIM}$ 59 :rem

```
614 DATA"{ GIU ' }{ 3 SPAZI}{GIU ' }{ 4 SIN}{ 3 SPAZI}{GIU '} 
    { 2 SIN} " : rem 218 
616 DATA"{GIU'}{ 2 SPAZI}{GIU'}{ 3 SIN}{ 5 SPAZI}{GIU'}
    {5 \text{ SIN}} 3 \text{ SPAZ1}" :rem 22
650 FORK=OT08:FORJ=OT01:FORI=1T04 :rem 112 
660 READM$(J, I, K) : the set of the set of the set of the set of the set of the set of the set of the set of the set of the set of the set of the set of the set of the set of the set of the set of the set of the set of th
680 NEXTI , J,K :rem 19 
700 DATA"{GIU'}{WHT} QK{GIU'}{ 2 SIN}{RVS}{ 2 SPAZI}{OFF} 
     -{GIU'}{ 3 SIN}J )" : rem 158
702 DATA" \{WHT\} { 2 S\overline{P}AZI}OK{GIU'} { 3 SIN}U[\langle * \rangle] {RVS} [\langle * \rangle]
    {OPT}({@>}{GIU'} {4 \over 3IN}J//" : rem 8
704 DATA" {WHT} QK{GIU ' }{ 2 SIN}{RVS}{ 2 SPAZI}{OFF}-
    {GIU'} {3 \, SIM} J /" : rem 151
706 DATA" \{GIU'\}\{WHT\}QK\{RVS\} \in {OFF}/\{GIU'\}\{3\ SIN\} \{\langle * \rangle\} £
    M{GIU'} \{3 \, \text{SIN}\} ( \overline{}) - \qquad \qquad : rem -118710 DATA"{GIU' }{ 3 SPAZI}{GIU ' }{ 2 SIN}{ 3 SPAZI}{GIU ' } 
    { 3 SIN}{ 4 SPAZI} " :rem 58 
712 DATA"{ 4 SPAZI}{GIU ' }{ 3 SIN}{ 5 SPAZI}{GIU'} 
    { 4 SIN}{ 3 SPAZI} " :rem 101 
714 DATA"{ 3 SPAZI}{GIU ' }{ 2 SIN}{ 3 SPAZI}{GIU'} 
    { 3 SIN} { 3 SPAZI}" :rem 45 
716 DATA"{GIU'}{ 4 SPAZI}{GIU '} { 3 SIN}{ 3 SPAZI}{GIU'} 
    { 3 SIN} " :rem 221 
720 DATA" [ < 2>) *** { GIU'} { 4 SIN}* {REO }Q{RVS}: {OFF}Q [ < 2>) * 
    {GIU'} {\t5 \, \text{SIN}}*(\langle * \rangle) {RVS} {OFF}\xi * \overline{GIU'} {\t3 \, \text{SIN}} = "
                                                       :rem 219 
722 DATA"{GIU'} [<2>) ***{GIU'} { 4 SIN}*{RED}Q{RVS} : {OFF}Q 
    [\langle 2 \rangle] * \{GIU'\} 5 SIN}*[\langle * \rangle]{RVS} {OFF}\epsilon^{*1} : rem 201
724 DATA"{ 2 GIU ' }[<2>J***{GIU'}{ 4 SIN}*TRED}Q{RVS}: 
    {OFF}Q({2})*" \qquad \qquad \qquad : rem 58
726 DATA"TGIU ' } [ < 2>) *** { GIU'} { 4 SIN}* {REO }Q{RVS}: {OFF}Q 
    [\langle 2 \rangle] * \{ G I U' \} \{ 5 \, SIM \} * [\langle * \rangle] \{ R V S \} {OFF}E * \overline{1} : rem 205
730 DATA"{ 3 SPAZI}{GIU'}{ 4 SIN}{ 5 SPAZI}{GIU'} 
    {5 \, \text{SIN}}{5 \, \text{SPAZI}}{GIU'}{3 \, \text{SIN}} " :rem 135
732 DATA"{GIU ' }{ 3 SPAZI}{GIU ' }{ 4 SIN}{ 5 SPAZI}{GIU'} 
    { 5 SIN}{ 5 SPAZI}" :rem 178 
734 DATA" { 2 GIU ' }{ 3 SPAZI}{GIU ' }{ 4 SIN}{ 5 SPAZI} " 
                                                       :rem 163
736 DATA"{GIU' }{ 3 SPAZI}{GIU ' }{ 4 SIN}{ 5 SPAZI}{GIU'} 
    { 5 SIN}{ 5 SPAZI}" :rem 182 
740 DATA"{ 2 GIU ' } [<4>]Q(<I>)K{GIU'}{ 2 SIN}X" : rem 147 
742 DATA" { 2 GIU ' }[<4>JQ(<I>JJ5:{GIU ' }{ 2 SIN}[< 2 J>) " 
                                                       : rem 167 
744 DATA"{GIU ' }[<4>)Q[<I>]F{GIU ' }{ 2 SIN}{ 2 M} ": rem 195 
746 DATA"\{GIU'\}\ \{4\} \overline{O} \{<1>\} \overline{I} \{GIU'\} \{3\} \{SIN\} \{2\} \overline{N}\} ": rem 103
750 DATA" { 2 \text{ GIU'} } { 3 \text{ SPAZT} } { GIU' } { 2 \text{ SIN} } " \top : rem 103
752 DATA"{ 2 GIU ' }{ 3 SPAZI}{GIU' }{ 2 SIN}{ 2 SPAZI} " 
                                                       : rem l 05 
754 DATA"{GIU'}{ 3 SPAZI}{GIU ' }{ 2 SIN}{ 2 SPAZI}" 
                                                       :rem 90
```
756 DATA"{GIU'}{ 3 SPAZI}{GIU'}{ 3 SIN}{ 2 SPAZI}" 760 DATA"{ 2 GIU'}{PUR}Q{GRN}W{ 2 SPAZI}W{GIU'}{ 3 SIN}<br>{ 2 W W" : rem 195

: rem 249

 $\{ 2 \text{ W} \}$   $\mathbb{W}^n$  $762$  DATA $^{\pi}$ {  $\overline{2}$  GIU' }{PUR}Q{GRN}{ 2 SPAZI}{ 2  $W$ }{GIU' }  $\{4 \text{ SIN}\}\{2 \text{ W}\}\{2 \text{ SPAZI}\}W$ " :rem 98 764 DATA" {  $2 \text{ GIU}^{\text{T}}$  } {GRN } {  $2 \text{ W}$  {GIU' } { 6 SIN } {PUR }  $Q$  {GRN }  $W$  { 2 SPAZI } W"  $P$  : rem 188

W{ 2 SPAZI}W" - - :reiii 188 766 DATA"{ 2 GIU' }{GRN}{ 2 SPAZI}W{ 2 SPAZI}{GIU'}  ${6 \text{ SIN}}$ [PUR}Q[GRN}[ 2 W} {  $2\overline{w}$ ]" :rem 190

770 DATA"{ 2 GIU' $\overline{f}$  5 SPAZI $\overline{f}$  (GIU' $\overline{f}$  3 SIN}{ 4 SPAZI}" :rem 6

772 DATA"{ 2 GIU'}{ 5 SPAZI}{GIU'}{ 4 SIN}{ 5 SPAZI}" : rem 165  $774$  DATA"{ 2 GIU'}{ 5 SPAZI}{GIU'}{ 6 SIN}{ 5 SPAZI}"

:rem 225 776 DATA"{  $2$  GIU'}{  $5$  SPAZI}{GIU'}{  $6$  SIN}{  $6$  SPAZI}"

:rem 227 780 DATA"[<3>J\$\$\$\$\${GIU'}{ 5 SIN}\${RVS}Q.Q{OFF}\${GIU'}  $\{ 5 \text{ SIN}\}\$ \$ $\{RVS\}$  JCK $\{OFF\}$ \$ $\{GIU'\}$ { 5 SIN $\overline{S}$ < >>" :rem 161 782 DATA"[<3>]\$\$\$\$\${GIU'}{ 5 SIN}\${RVS}Q.Q{OFF}\${GIU'}<br>{ 5 SIN}\${RVS} C {OFF}\${GIU'}{ 5 SIN}{X X " :rem 202  $\{ 5 \text{ SIN} \}$   $\{ RVS \}$  C  $\{ OFF \}$   $\{ GIU' \}$   $\{ 5 \text{ SIN} \}$   $\{ X \text{ N} \text{ :rem }$ 

784 DATA"[<3>]\$\$\$\$\$TGIU'}{ 5 SIN}\${RVS}Q.Q{OFF}\${GIU'}  $\{ 5 \, \text{SIN}} \$ {RVS}UCI{OFF}\${GIU'}{ 5 SIN} $\overline{\langle} \langle \rangle$  >>" :rem 174 786 DATA"[<3>J\$\$\$\$\$TGIU'}{ 5 SIN}\${RVS}Q.Q{OFF}\${GIU'}  ${5 \, \text{SIN}}$   ${\rm RVS}$  + {OFF}  ${\rm S}$  (GIU' } { 5 SIN} X X " : rem 54

790 DATA"{ 5 SPAZI} {GIU ' } { 5 SIN} { 5 SPAZI} {GIU ' } { 5 SIN}{ 5 SPAZI}{GIU ' }{ 5 SIN}{ 5 SPAZI}" :rem 100 792 DATA"{ 5 SPAZI}{GIU' }{ 5 SIN}{ 5 SPAZI}{GIU'} { 5 SIN}{ 5 SPAZI}{GIU'}{ 5 SIN}{ 5 SPAZI}" :rem 102

794 DATA" { 5 SPAZI}{GIU'}{ 5 SIN}{ 5 SPAZI}{GIU ' } { 5 SIN} { 5 SPAZI} {GIU ' } { 5 SIN} { 5 SPAZI}" :rem 104 796 DATA"{ 5 SPAZI}{GIU ' }{ 5 SIN}{ 5 SPAZI}{GIU'} { 5 SIN}{ 5 SPAZI}{GIU'}{ 5 SIN}{ 5 SPAZI}" :rem 106

800 DATA"{GRN}[< 2 +>] [<+>] {GIU'}{ 4 SIN}[<+>JQ{GRN}  $\begin{bmatrix} 2 & +2 \end{bmatrix}$   $\begin{bmatrix} 6 & 10 \end{bmatrix}$   $\begin{bmatrix} 3 & 5 \end{bmatrix}$   $\begin{bmatrix} 2 & +2 \end{bmatrix}$   $\begin{bmatrix} 1 & -1 \end{bmatrix}$   $\begin{bmatrix} 2 & -1 \end{bmatrix}$   $\begin{bmatrix} 1 & 0 \end{bmatrix}$ 802 DATA"{GRN} [< 3 +>] {GIU'} { 3 SIN}[< 4 +>] {GIU'}

 $\{3 \, \text{SIN}\}\text{Q} \{\texttt{>>} \} \{\text{GIU'}\} \{\text{SIN}\} \{\texttt{>>} \}$ " : rem 59 804 DATA" {GRN} [< 2 +>] {GIU'} { 3 SIN}[< 3 +>] {GIU'}  $\{3 \text{ SIN}\}$   $\{\langle + \rangle$   $\{\langle + \rangle\}$   $\{GIU'\}$   $\{2 \text{ SIN}\}$   $\{GRN\}$   $\{\langle + \rangle\}$  "

:rem 82 806 DATA"{GRN} [<+>] [<+>] {GIU'} { 3 SIN}[< 2 +>] [<+>]  ${GIU'} {\Leftrightarrow}$   ${2 \, \text{SIN}} { (\langle + \rangle) \mathbb{Q} { GRN} { (\langle + \rangle) { GIU'} } { 2 \, \text{SIN}} { (\langle + \rangle)'' }$ : rem 183

810 DATA" { 4 SPAZI}{GIU'}{ 4 SIN}{ 4 SPAZI}{GIU'} { 3 SIN} { 2 SPAZI} " :rem 100 812 DATA"{ 3 SPAZI}{GIU' }{ 3 SIN}{ 4 SPAZI}{GIU'}

{ 3 SIN}{ 2 SPAZI}{GIU'}{SIN} " :rem 119 814 DATA"{ 3 SPAZI}{GIU'}{ 3 SIN}{ 3 SPAZI}{GIU ' }

{ 3 SIN}{ 3 SPAZI}{GIU ' }{ 2 SIN}{ 2 SPAZI}" :rem 22

<sup>816</sup>DATA"{ 3 SPAZI}{GIU' }{ 3 SIN}{ 4 SPAZI}{GIU ' } { 2 SIN}( 3 SPAZI}(GIU ' }{ 2 SIN} " :rem <sup>123</sup> 820 DATA" {YEL}\*{RVS}{ 2 W}{OFF}\* . {GIU ' }{ 4 SIN}[<\*>JE  ${GIU'} {\t3 \, SIM}U(RVS)B {OFF}I{GIU'} {\t3 \, SIM} \times$ " :rem 822 DATA" {YEL}\*{RVS} { 2 W} {OFF}\*{GIU ' } { 3 SIN}[<\*>) E •  ${GIU'} {\t5}$  SIN}J ${RVS}$   ${\t6}$  (OFF}K ${GIU'}$  { 3 SIN} << " 69 :rem <sup>824</sup>DATA"{YEL}\*{RVS} { 2 W} {OFF}\*{GIU ' } { 3 SIN}[<\*>) <sup>E</sup>  ${GIU'}$  { 3 SIN } U { RVS } A {OFF } K. {GIU' } { 4 SIN } > < " 220 :rem 74 826 DATA" {YEL}\*{RVS}{ 2 W}{OFF}\*{GIU ' }{ 3 SIN}[<\*>) <sup>E</sup>  ${GIU'}$  { 3 SIN}J{RVS}R {OFF}I{GIU' } { 3 SIN}>> ." 830 DATA" { 5 SPAZI}{GIU ' }{ 4 SIN}{ 2 SPAZI}{GIU'} 832 DATA" { 4 SPAZI}{GIU'}{ 3 SIN}{ 4 SPAZI}{GIU'} 834 DATA"{ 4 SPAZI}{GIU'}{ 3 SIN}{ 2 SPAZI}{GIU'} 836 DATA " { 4 SPAZI}{GIU'}{ 3 SIN}{ 2 SPAZI}{GIU'} 840 DATA" {GIU'}[<3>JW{YEL}{GIU ' }{ 2 SIN}C{RVS}:{OFF}C 842 DATA"{GIU'}[<3>]<u>W</u>{YEL}{GIU'}{ 2 SIN}U{RVS}:{OFF}I | GIU'}{ 3 SIN}( )"<br>844 DATA"{GIU'}{<3>lW{YEL}{GIU'}{ 2 SIN}{<L>l{pus}+{oFF} 846 DATA" {GIU'}(<3>]W{YEL}{GIU'}{ <sup>2</sup>SIN}{RVS}{ 3 SPAZI} 850 DATA" {GIU ' } {GIU ' }{-2-SIN}{ 3 SPAZI}{GIU'}{ 2 SIN} " 852 DATA" { GIU' } 854 DATA" { GIU' } 856 DATA"{ 3 SPAZI}"<br>860 DATA"{BLU} {RVS}<u>£</u> {OFF}£{GIU'}{ 4 SIN}Q{RVS}JC{OFF} 862 DATA"{BLU}{GIU'}<u>Q</u>{RVS}--{OFF}{BLU}{GIU'}{ 3 SIN}''" : rem 181  ${3 \, \text{SIN}}$  ${4 \, \text{SPAZI}}$  ${GIU'}$  ${3 \, \text{SIN}}$  ${2 \, \text{SPAZI}}''$  : rem 78 { 5 SIN}{ 4 SPAZI}{GIU'}{ 3 SIN}{ 2 SPAZI}" :rem <sup>237</sup> { 3 SIN}{ 5 SPAZI}{GIU'}{ 4 SIN}{ 2 SPAZI}" :rem 82 { 3 SIN}{ 4 SPAZI}{GIU ' }{ 3 SIN}{ 3 SPAZI} " :rem <sup>183</sup> { G IU ' }{ 2 SIN } X" - - : r em - l O <sup>4</sup> DATA"{GIU ' } [<3>]W{YEL} {GIU'} { 2 SIN} [<L>) {RVS}: {OFF}  $[\langle J \rangle] {\text{GIU'}} {\{3 \, \text{SIN}} \langle \rangle}$ " :rem 16  ${OFF}$  ${GIU'}$  ${3}$   $SIN}N$   $M"$  :rem 142 :rem 162  $\{GIU'\}$  { 2 SIN} { 3 SPAZI}  $\{GIU'\}$  { 3 SIN}  $\{3 \text{ SPAZ1}\}$ " :  $\text{rem } 65$  $\{GIU'\}$   $\{ 2 SIN\}$   $\{ 3 SPRZI\}$   $\{GIU'\}$   $\{ 3 SIN\}$ { 3 SPAZI}" : rem 67 DATA"{GIU'} {GIU'}{ 2 SIN}{ 3 SPAZI}{GIU'}{ 3 SIN}<br>{ 3 SPAZI}" {BLU}{GIU ' }{ 3 SIN}''" - - :rem <sup>237</sup> :rem 82 864 DATA" {BLU} {GIU' }Q{RVS} { 2 M} {OFF} {BLU} {GIU ' } { 3 SIN} [<\*>) {RVS} [<\*>JTOFF}" - :rem <sup>168</sup> 866 DATA"{BLU}{ 2 GIU'} $Q$ {RVS}--{OFF}{BLU}{GIU'}{ 3 SIN}'' " - :rem 103 870 DATA " { 4 SPAZI}{GIU ' }{ 4 SIN}{ 4 SPAZI}{GIU ' } { 3 SIN}{ 2 SPAZI} " : rem <sup>106</sup> 872 DATA " {GIU' }{ 4 SPAZI}{GIU' }{ 3 SIN}{ 2 SPAZI} " :rem 248

```
874 DATA"{GIU'}{ 4 SPAZI}{GIU'}{ 3 SIN}{ 3 SPAZI}"
                                                                 250:rem
876 DATA"{ 2 GIU'}{ 4 SPAZI}{GIU'}{ 4 SIN}{ 2 SPAZI}"
                                                                 170
                                                          :rem
1000 REM
                                                                 165
                                                          : <b>rem</b>1005 PRINT" {CLR}"
                                                                  42
                                                          : <math>rem1100 GOSUB4000
                                                                   6
                                                          :rem
1900 GOTO1000
                                                                 196
                                                          : <math>r</math>em2750 FORDL=1TO2000:NEXTDL:RETURN
                                                          :rem
                                                                  59
2760 PRINTU6$"{HOME}{RVS}{ 10 GIU'} "V$ (MZ)" TI HA PRESO!
                                                                 164
                                                          :rem
2765 FORI=1TO1500:NEXTI:RETURN
                                                          :rem
                                                                 183
2800 REM
                                                          : <math>r</math>em174
2802 PRINT"{HOME}{ 38 SPAZI}"
                                                          :rem
                                                                 176
2805 FORT=1TO10
                                                                 124: <math>r \in \mathbb{R}</math>2810 PRINT"{ 40 SPAZI}";
                                                                 215:rem
2815 NEXT
                                                                 .15: <math>r</math>em2817 PRINT" {HOME}"
                                                         :rem
                                                                 182
2820 RETURN
                                                                172
                                                         : <math>r \in \mathfrak{m}</math>2950 MR=MZ
                                                                 83
                                                         :rem
2960 MZ=INT(RND(1)*9): IFMZ=MRTHEN2960
                                                                  6
                                                         : <math>r</math>em2970 RETURN
                                                         :rem
                                                                 178
4000 GOSUB2950
                                                                  2.0: <math>rem</math>4001 POKEUG, UO: POKEUB, U2: PRINTU6$;
                                                                165
                                                         :rem
4002 PRINT"{HOME}{RVS}{ 9 GIU'}{ 40 SPAZI}"
                                                         :rem
                                                                  85
4003 PRINT"{HOME}{RVS}{ 10 GIU'}{ 40 SPAZI}"
                                                         : <math>r</math>em103
4004 PRINT"{HOME}{RVS}{ 11 GIU'}{ 40 SPAZI}"
                                                                121:rem
4005 PRINT" {HOME} {RVS} { 10 GIU' } { 5 SPAZI} E' "V$ (MZ) ; "
                                                                 \mathbf{I}^{\mathbf{H}}:rem
                                                                 231
4006 PRINTUU$; "{HOME}{ 12 GIU'}{ 2 SPAZI} (GRADO DI DIFFIC
      OLTA' = "VL(MZ) " )":rem
                                                                229
4007 PRINTU5$; "{HOME} { 14 GIU'} "DD$ (WK)
                                                                  37
                                                         :rem
4010 M7=4:D7=2:M8=INT(RND(1)*6+28):D8=15:M6=4:D6=2:M9=M8:
      D9 = D8:rem
                                                                  134015 PRINTU5$: "{HOME} "TAB(22) "PUNTI TOTALI"PK
                                                                  95
                                                         :rem
4020 GETAS
                                                                  11:rem
4025 IFA$ = "4"THEND8=D8-1:D7=1:IFD8<4THEND8=4
                                                         :rem
                                                                  42
4030 IFAS="6"THEND8=D8+1:D7=2:IFD8>35THEND8=35
                                                                145
                                                         :rem
4035 IFA$="5"THEND7=D7+1:IFD7>3THEND7=4:D8=D8+1:IFD8>35TH
      END8 = 3510:rem
4036 IFAS = "5"ANDD7=2THEND7=3
                                                                  78
                                                         :rem
4037 PRINT" {HOME} { 5 GIU' } "TAB (D9) D$ (1, D6)
                                                                 60
                                                         :rem
4038 PRINT" {HOME} { 5 GIU' } "TAB (D8) D$ (0, D7)
                                                                  60
                                                         :rem
4039 D9=D8:D6=D7114
                                                         :rem
4040 IFD7=4THEN4060
                                                         :rem
                                                                 60
4050 GOTO4085
                                                                211: <math>rem</math>4060 07=115+282+08165
                                                         :rem
4062 PRINT" {HOME} { 5 GIU' } "TAB (M9) M$ (0, M6, MZ)
                                                                 39
                                                         : <math>rem</math>4065 FORI7=0TO1
                                                                119
                                                         :rem
4068 IFPEEK (Q7+I7) = 160ORPEEK (Q7+I7) = 81THEN4090
                                                                202
                                                         :rem
4070 POKE07+17,42
                                                                167
                                                         :rem
```

```
4072 NEXTI7
                                                     :rem
                                                            140
4082 \text{ D7}=2184
                                                     :rem
4085 M7=M7+1:IFM7=5THENM7=1
                                                     :rem
                                                             82
4086 IFRND(1) > .35THENM8=M8-1
                                                            111
                                                     : <math>r \in \mathfrak{m}</math>4087 PRINT" {HOME} { 5 GIU' } "TAB (M9) M$ (1, M6, MZ)
                                                     :rem
                                                             47
4088 PRINT"{HOME}{ 5 GIU'}"TAB(M8)M$(0,M7,MZ):IFM8<D8+1TH
     EN4100
                                                            133
                                                     :rem
4089 M9=M8:M6=M7:GOTO4020
                                                            212:rem
4090 PRINTU6$: "{HOME}{RVS}{ 10 GIU'}BEN FATTO! HAI COLPIT
     O "V$(MZ)41
                                                     :rem
4091 P5=INT(VL(MZ)*D8):VK=VK+1:WK=WK-1:IFWK<0THENWK=0
                                                             79
                                                     :rem
4092 PRINTUUS; "{HOME}PUNTI PARZIALI: "P5: PK=PK+P5: GOSUB275
     \Omega76
                                                     :rem
4093 GOSUB2800
                                                             26
                                                     :rem
4094 GETDS: IFDS<> ""THEN4094
                                                              \mathbf{8}:rem
4095 RETURN
                                                            178
                                                     :rem
4100 WK = WK + 1:rem
                                                            162
4102 IFWK<4THENPRINTU5$; "{HOME}PROVA DI NUOVO...": GOSUB27
     60: GOSUB2800: GOTO4001
                                                     :rem
                                                            223
4105 PRINTU7$; "{ 5 GIU'}": FORI=1TO5: PRINTTAB (I*4) "CHE PEC
     CATO....
                                                            236
                                                     :rem
4107 POKEUB, I: FORJ=1TO200: NEXTJ: NEXTI
                                                            154
                                                     :rem
4110 PRINTU5$; "{SU} AAAAAAAAAAARGH!"
                                                            222:rem
4120 PRINT" {GIU' }UN ALTRO EROE MORDE LA POLVERE."
                                                     :rem
                                                             72
4125 PRINTU9$; "{GIU'} HAI AMMAZZATO "VK" MOSTRI TOTALIZZANDO
     ", PK"PUNTI"
                                                     :rem
                                                             \overline{\mathbf{3}}4130 PRINT"{RVS}{ 8 SPAZI}UN ALTRA PARTITA ? (S/N)
     \{8 SPAZI}\{HOME\}"
                                                     :rem
                                                             74
4132 GETAS: IFAS <> ""THEN4132
                                                            2.44:rem
4133 GETAS: IFAS=""THEN4133
                                                            185
                                                     :rem
4134 IFAS="S"THENRUN
                                                            184
                                                     :rem
4135 PRINT" {CLR} {HOME}": END
                                                     :rem
                                                            85
7000 REM
                                                            171:rem
7005 REM
                                                            176
                                                     :rem
7010 U0=0:U0$="{BLK}":REM NERO
                                                            \overline{0}:rem
7020 Ul=1:Ul$="{WHT}":REM BIANCO
                                                     :rem
                                                            241
7030 U2=2:U2$="{RED}":REM ROSSO
                                                            246
                                                     :rem
222
                                                     :rem
7050 U4=6:U4$="{BLU}":REM BLU
                                                     :rem
                                                             80
7060 U5=8:U5$=CHR$(129):REM ARANCIONE
                                                     :rem
                                                            1417070 U6=9:U6$="[<2>]":REM MARRONE
                                                     :rem
                                                             \overline{0}7080 U7=10:U7$="[<3>]":REM ROSA
                                                             77
                                                     :rem
7090 U8=13:U8$="[<6>]":REM VERDE CHIARO
                                                     :rem
                                                             77
7100 U9=14:U9$="[<7>]":REM AZZURRO
                                                             90
                                                     :rem
7110 UU=4:UU$="{PUR}":REM PORPORA
                                                     :rem
                                                             74
7120 UR=12:UR$="[<5>]":REM GRIGIO CHIARO
                                                     :rem
                                                           196
7130 UE=7:UE$="{YEL}":REM GIALLO
                                                           198
                                                     :rem
7140 UF=11:UF$="\left[ \langle 4 \rangle \right]":REM GRIGIO SCURO
                                                     :rem
                                                           130
7200 REM
                                                           173
                                                     :rem
```
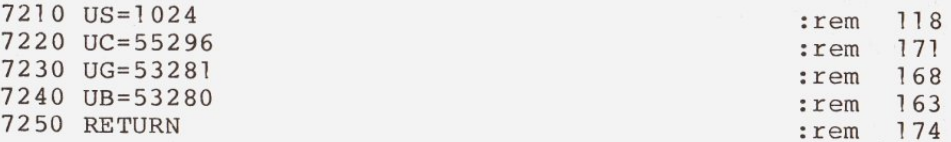

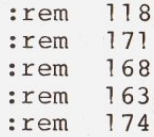

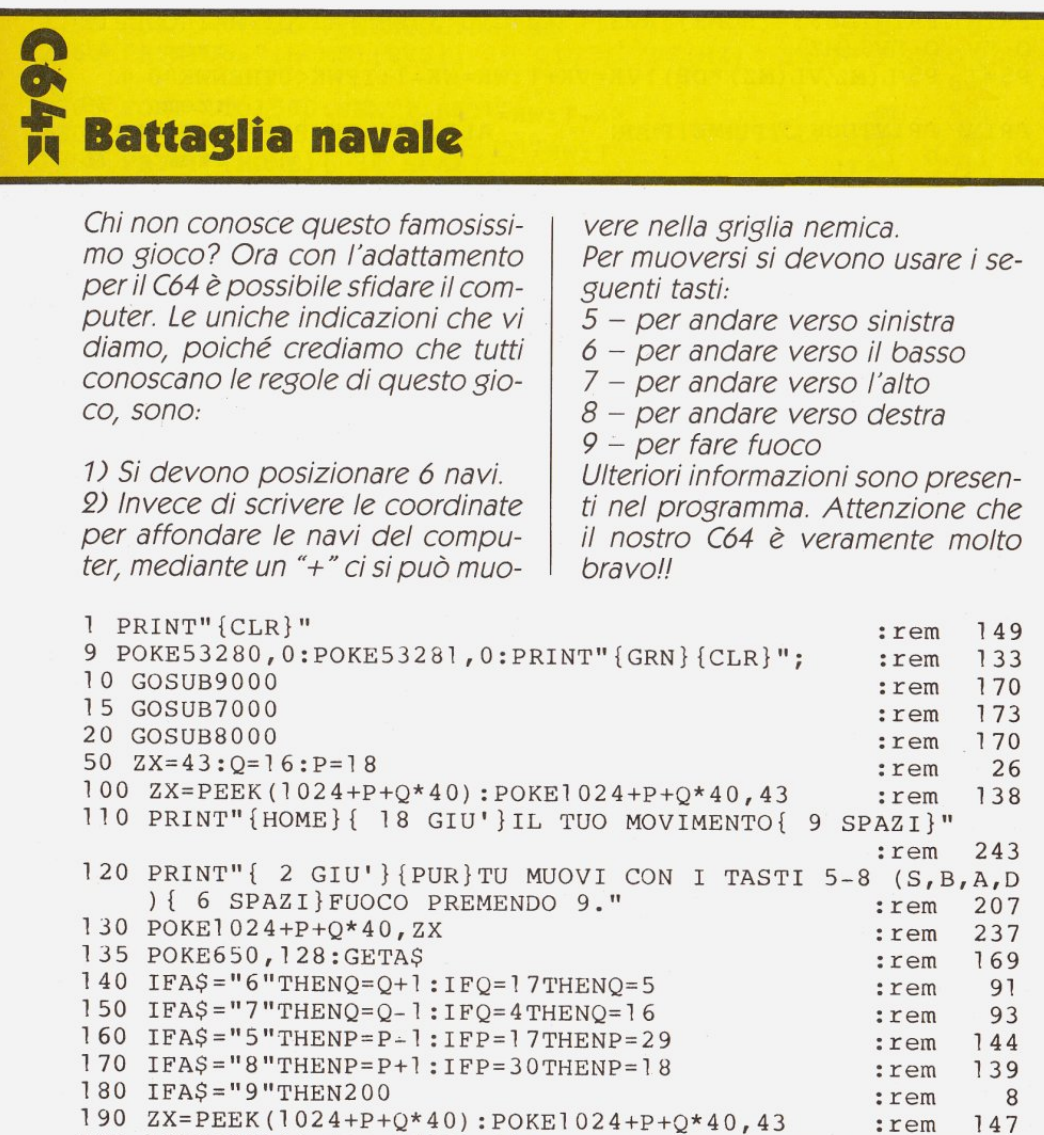

195 GOSUB20000:POKE54273,34:POKE54272,75:FORX=OT010:NEXT: POKE54276,0:GOTO130 : rem 78

200 GOSUB20000: POKE54273, 36: POKE54272, 85: FORX=0TO10: NEXT: POKE54276.0 :rem 61 205 POKE1024+P+0\*40.ZX 240 :rem  $210 FORF = 1 TO6$ :rem  $\overline{7}$ 220 IFH(F)=0ANDQ=F(F)THENIFP=G(F)ORP=G(F)+1THEN250  $\Delta$ :rem 230 NEXTF :rem 26 240 GOTO300 :rem 98 250  $H(F) = 1$ : FORG=7TO0STEP-1: POKE1024+F(F) \*40+G(F), 82 146 :rem 251 POKE1025+F(F)\*40+G(F),83:POKE55296+F(F)\*40+G(F),G:POK  $E55297+F(F) * 40+G(F)$ , G :rem  $210$ 260 FORI=0TOG\*8STEPG+1:GOSUB20000:POKE54272.I:POKE54273.I \*2:NEXTI 239 :rem 265 NEXTG 35 :rem 267 POKE55296+F(F)\*40+G(F),5:POKE55297+F(F)\*40+G(F),5 78 :rem  $270 S1 = S1 + 1 : IFS1 = 6 THEN 2000$ 235 :rem 300 PRINT"{HOME}{ 18 GIU'}MIO MOVIMENTO{ 12 SPAZI}" :rem 76 305 G=  $(INT(RND) * 12/SL) * SL+1 : F=INT(RND) * 12+1)$  $215$ :rem 320 IFCS  $(F, G) = "X" THEN 305$ 53 :rem 330  $CS(F, G) = "X"$ :rem 224 350  $Y = F + 4 : X = G + 3$  $71$ :rem  $370$  FORI= $1T06$  $17$ :rem 376  $IFY = Y (I) THEN IFX = X (I) ORX = X (I) + 1 THEN400$ :rem 68 385 NEXTI :rem 40 390 GOTO100 102 :rem 400 FORO=7TO0STEP-1:POKE1024+Y(I)\*40+X(I),82:POKE1025+Y(I  $*40+X(1)$ , 83 · 203 :rem 401 POKE55296+Y(I)\*40+X(I), O:POKE55297+Y(I)\*40+X(I), O :rem 204 420 FORL=0TOO\*8STEPO+1:GOSUB20000:POKE54272, L:POKE54273, L  $*2:$  NEXTL :rem  $\mathbf{Q}$ 425 NEXTO: POKE55296+Y(I) \*40+X(I), 5: POKE55297+Y(I) \*40+X(I)  $, 5$ :rem 102 430  $CS (Y (I) - 4, X (I) - 3) = "X" : CS (Y (I) - 4, X (I) - 2) = "X"$ 150 :rem 440 SC2=SC2+1: IFSC2=6THEN2100 :rem 183 450 GOTO100 99 :rem 1130 POKE1024+Y\*40+X,74 231 :rem 1140 RETURN :rem 166 2000 PRINT"{CLR}{ 4 GIU'}{PUR}BENISSIMO ! HAI DISTRUTTO T UTTE{ 9 SPAZI}LE NAVI DEL COMPUTER!" :rem 46 2050 GOTO2200 :rem 196 2100 PRINT"{CLR}{ 4 GIU'}{PUR}SFORTUNATO ! IL COMPUTETR H A{ 12 SPAZI} AFFONDATO LE TUE NAVI" :rem 93 2200 PRINT"{ 4 GIU'}PREMI UN TASTO PER GIOCARE ..." 239 :rem 2300 IFPEEK (197) = 64THEN2300 6 :rem 2400 PRINT" {CLR}";: RUN15 :rem 250

 $3265$  FORI= $1T06$ : IFY=Y(I)THENIFX=X(I)THEN8210  $216$ :rem 7000 AS="BATTAGLIANAVALE{ 2 SPAZI}"  $:  $rem$$ 237 7010 PRINT"{HOME}{ 2 GIU'}"::FORF=1TO5:FORG=1TO15:PRINTMI DS("{RED}[<3>][<2>][<6>]{GRN}{BLU}[<7>][CYN}{PUR}", R  $ND(1) * 10 + 1, 1);$ :rem 242 7015 PRINTMID\$ (A\$, G, 1) :: GOSUB20000: POKE54272, G: POKE54273,  $G$ <sup>12</sup>:NEXTG.F 72  $: *r*$  em 7020 POKE54276, 0: PRINT" {HOME} { 5 GIU' }";  $70$ :rem 7050 PRINT"BATTAGLIA NAVALE BY PAPERSOFT" 44 :rem 7051 PRINT"{ 2 GIU'}TRAD. & ADATT.: M. ANTICOLI" :rem 227 7100 PRINT"{ 2 GIU'}{GRN}GIOCA CONTRO IL COMPUTER "  $21$ :rem 7110 PRINT"{ 2 GIU'} { PUR } IL VINCITORE E' IL PRIMO A DISTR UG-{ 5 SPAZI}GERE LE SEI NAVI NEMICHE" 116  $: *r*$ 7130 PRINT"{ 2 GIU'} PREMI UN TASTO PER GIOCARE..."  $212$ :rem 7140 IFPEEK (197) = 64THEN7140  $20$ :rem 7150 PRINT"{CLR}": RETURN 75 :rem 8000 INPUT"LIVELLO DI DIFFICOLTA' 1-2 (1=FACILE)"; SL: PRIN  $T''$  {CLR }"  $:  $rem$$ 167 8005 IFSL<>2ANDSL<>1THEN8000 187 :rem 8010 PRINT"{HOME}{ 4 GIU'}{GRN}":FORF=5TO16:PRINT" { 4 DES } { 11 K } L { 2 SPAZI } { 11 K } L ": NEXTE 58  $: *rem*$ 8025 PRINT"{HOME}{RED}{ 3 SPAZI}B A T T A G L I A { 3 SPAZI } N A V A L E" 15 :rem 8050 PRINT"{ 3 GIU'}":FORF=1TO12:PRINT"{ 2 DES }"CHR\$ (F+64  $) : **NEXTF**$ 221 :rem 8060 PRINT"{HOME}{ 3 GIU'}{ 4 DES}"::FORF=1TO9:PRINTMIDS(  $STR$ (F)$ , 2) ; : NEXTF : PRINT :rem 46 8070 PRINT" {HOME} { 3 GIU' } "TAB (13) "OPQ" :rem 38 8080 PRINT"{HOME}{GIU'}{BLU}{ 4 SPAZI}TUE NAVI{ 8 SPAZI} MIE NAVI { 4 SPAZI}" 9 :rem 8100 PRINT" {HOME} { 18 GIU' } PUOI POSIZIONARE 6 NAVI PREMEN DO 'D4'{ 3 SPAZI} (PER";  $:  $rem$$ 61 8101 PRINT" ESEMPIO). POI PREMI {RVS}RETURN{OFF}" 237 :rem 8200 DIMAS(3),  $Y(6)$ ,  $X(6)$ ,  $H(6)$ 159 :rem 8205 PRINT :rem 92 8206 FORF=1TO6 68 :rem 8210 PRINT"{SU}";:INPUTAS 151 :rem 8220 IFAS<"A"ORAS>"M"THENGOTO8210 137 :rem 8230 Y=ASC(A\$)-60 :rem  $131$ 8250  $X=VAL(MIDS(AS, 2)) + 3$ 8 :rem 8260 IFX<40RX>14THEN8210 189 :rem 8265 FORI= $1TO6: IFY=Y(I) THENIFX=X(I) - IORX=X(I) ORX=X(I) + ITH$ EN8210 :rem 231 8270 NEXTI :rem 89 8280 POKE1024+Y\*40+X,77:POKE1025+Y\*40+X,78 :rem 88 8290  $Y(F) = Y : X(F) = X$ 23 :rem 8300 GOSUB20000: POKE54272, 149: POKE54273, 68: FORX=1TO15: NEX T:POKE54276.0 178 :rem

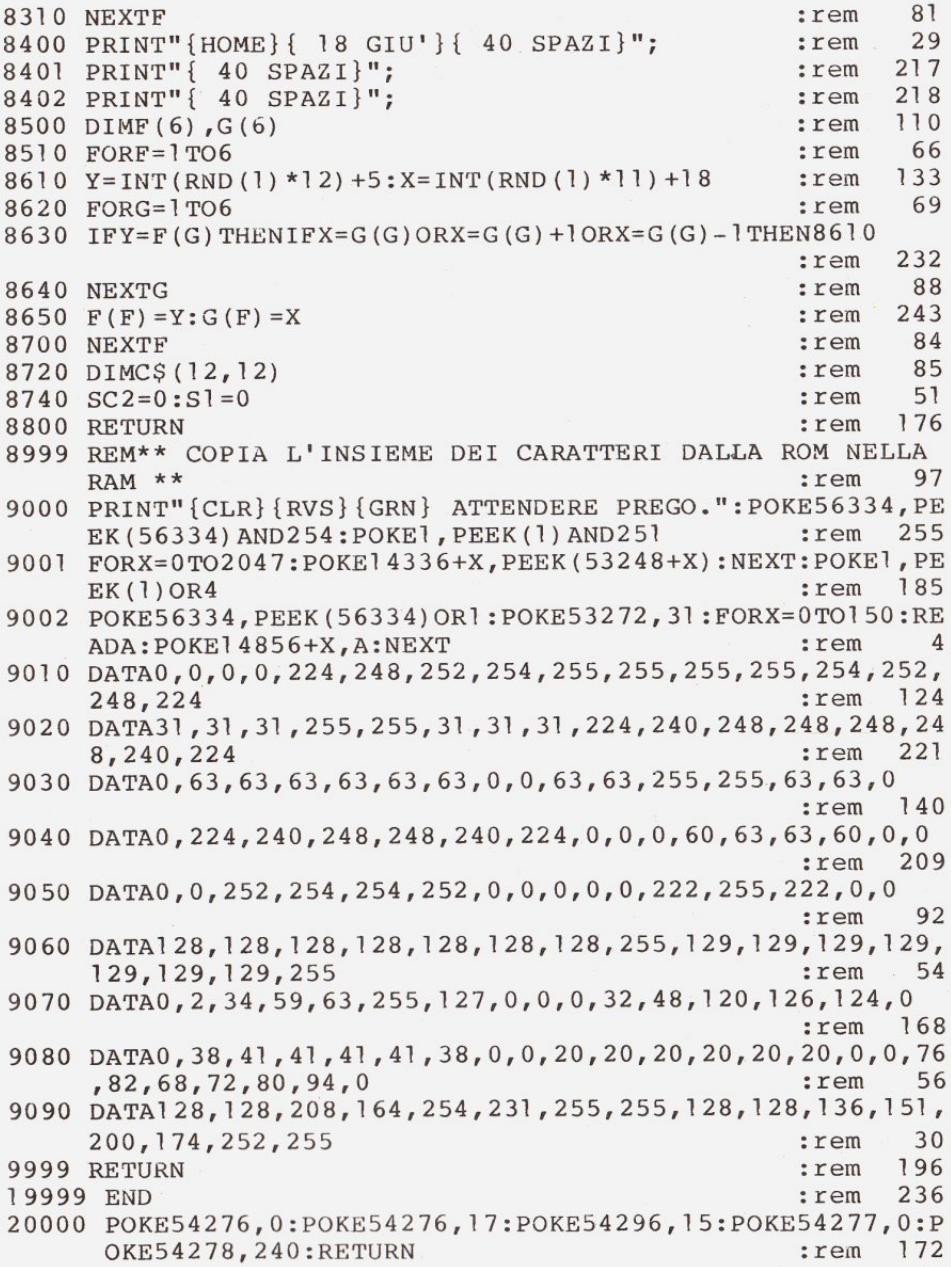

Fungus

Finora avete combattutto con tutti i mostri che la galassia vi ha mandato, invasori spaziali, asteroidi, ecc., ma i peggiori nemici della Terra non sono certo tra di loro.

I temibili Fungus sono esseri stupidi, attaccano la terra sfruttando il loro numero infinito, non temono la morte, anzi per loro morire in battaglia è un onore. Oramai siete gli unici umani che possono riuscire a fermare questi terribili mostri. Ma presto ve ne accorgerete da soli, l'unico modo per fermare questi esseri extraterrestri è quello di spegnere il computer.

Non vi preoccupate, se decidete di resistere: una volta morti apparirà il numero di nemici che avete ucciso e perciò potrete misurare il vostro coraggio.

Per muovere la vostra astronave dovete usare i tasti [CRSR] e per sparare con il potentissimo laser dovete usare la [SPACE BAR]. IMPORTANTE: prima di registrare

questo programma dovete battere: POKE642,16:SYS64760

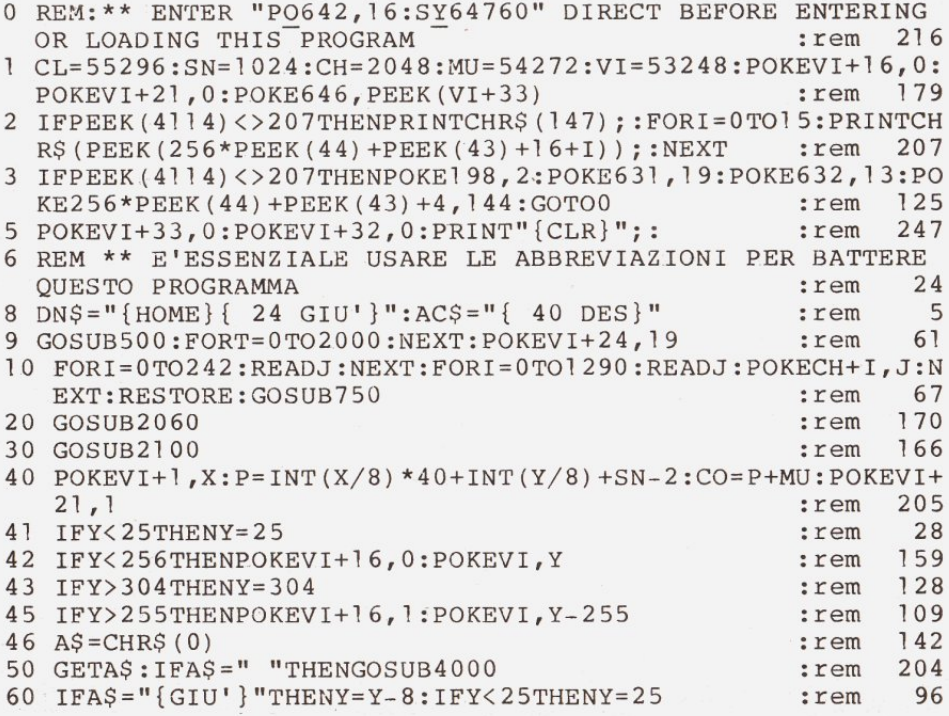

```
70 IFA$ = "{GIU'} "THENIFY>255THENPOKEVI+16, 1: POKEVI, Y-255
                                                            :rem
                                                                    32
75 IFA$ = "{GIU'} "THENIFY<256THENPOKEVI+16,0:POKEVI, Y
                                                                    90
                                                            :rem
                                                                   206
80 IFAS = "{DES} "THENY=Y+8:IFY>304THENY=304
                                                            :rem
85 IFAS="{DES}"THENIFY>255THENPOKEVI+16, 1: POKEVI, Y-255
                                                                     50
                                                            :rem
90 IFAS="{DES}"THENIFY<256THENPOKEVI+16,0:POKEVI,Y
                                                                    99
                                                            :rem
                                                                    50
105 IFY<255THENPOKEVI+16,0:IFY<25THENY=25
                                                            :rem
                                                                   160
106 IFY>255THENPOKEVI+16, 1: POKEVI, Y-255: GOTO110 : rem
109 POKEVI, Y
                                                                   237
                                                            :rem
110 POKEVI+1, X: P= INT(X/8) * 40+ INT(Y/8) + SN-2: CO= P+MU
                                                                      8
                                                            :rem
120 IFPEEK (VI+3!) = 1THENGOSUB5000
                                                            :rem
                                                                   168
                                                                   215
130 GOSUB3000
                                                            :rem
135 IFY>255THENPOKEVI+16, PEEK(VI+16)OR1: POKEVI, Y-255: GOTO
                                                                   237
    140
                                                            :rem
136 POKEVI, Y
                                                            :rem
                                                                   237
140 POKEVI+1, X: P= INT(X/8) *40+ INT(Y/8) + SN-2: CO= P+ MU
                                                                    77:rem
                                                                     51150 GOTO40
                                                            :rem
500 POKE53265, 11: FORI=0TO39: POKE1024+I, 211: POKE1984+I, 211
     :NEXT:FORI = 1 TO23:POKE1024+40*I, 211:rem
                                                                     95
505 POKE1063+40*I, 211: NEXT: PRINT" {HOME} { 3 GIU' } { 5 DES }
     \{YEL\}FFFF \{<4>\}] UU U \{<2>\}] NN N \{<6>\}] GGGG \{PUR\}UU U
     (5) SSSS"
                                                            :rem
                                                                   175
510 PRINT"{ 5 DES} { YEL} FFFF [<4>] UU U [<2>] NN N [<6>] GG
     \{3 SPAZI} {PUR}UU U \{\times 5} SS"
                                                                   195
                                                            :rem
515 PRINT"{ 5 DES}{YEL}FF{ 3 SPAZI}[<4>]UU U [<2>]NN N
     \lceil \langle 6 \rangle \rceil GG{ 3 SPAZI}{PUR}UU U \lceil \langle 5 \rangle \rceil SSSS"
                                                            :rem
                                                                   226
520 PRINT"{ 5 DES } { YEL } FFF { 2 SPAZI } [<4>] UUUU [<2>] N NN
     \left[ \langle 6 \rangle \right] GG G \left\{ PUR } UUUU { 3 SPAZI } \left[ \langle 5 \rangle \right] SS"
                                                            :rem
                                                                   111
525 PRINT"{ 5 DES } { YEL } FF { 3 SPAZI } [<4>] UUUU
                                                        [\langle 2 \rangle] N NN
     \left[ \langle 6 \rangle \right] GGGG \left\{ PUR } UUUU \left[ \langle 5 \rangle \right] SSSS"
                                                                     27
                                                            :rem
530 PRINT"{ 5 DES}{YEL}FF{ 3 SPAZI}[<4>]UUUU [<2>]N NN
     [\langle 6 \rangle] GGGG [PUR] UUUU [\langle 5 \rangle] SSSS"
                                                                     23:rem
535 PRINT"{ 7 GIU'}{ 8 DES}{RED}AAA [<7>]TTT [<3>]TTT
     {BLU}AAA {YEL}CCC [<8>]K K"
                                                            :rem
                                                                     78
540 PRINT"{ 8 DES } {RED } A A [<7>] T{ 3 SPAZI} [<3>] T
     \{3 SPAZI} {BLU}A A {YEL}C{ 3 SPAZI} [<8>]K K": rem
                                                                   123545 PRINT"{ 8 DES } {RED } AAA [<7>]T{ 3 SPAZI} [<3>]T
     { 3 SPAZI}{BLU}AAA {YEL}C{ 3 SPAZI}[<8>]KK" : rem
                                                                      \overline{2}550 PRINT"{ 8 DES } {RED } A A [<7>] T{ 3 SPAZI} [<3>] T
     \{3 SPAZI}\{BLU\}A \{YEL\}C\{3 SPAZI}\{<8>] KK": rem
                                                                   124
555 PRINT"{ 8 DES } {RED } A A [<7>] T{ 3 SPAZI } [<3>] T
     \{3 SPAZI} \{BLU\}A A \{YEL\}C\{3 SPAZI} [\langle 8 \rangle]K K": rem
                                                                   129
560 PRINT"{ 8 DES } {RED } A A [<7>] T { 3 SPAZI} [<3>] T
     \{3 SPAZI\}[BLU]A A [YEL]CCC [<8>]K K"
                                                                      3
                                                           :rem
595 POKE53265, 27: FORT=0TO2000: NEXT
                                                            :rem
                                                                     44
```
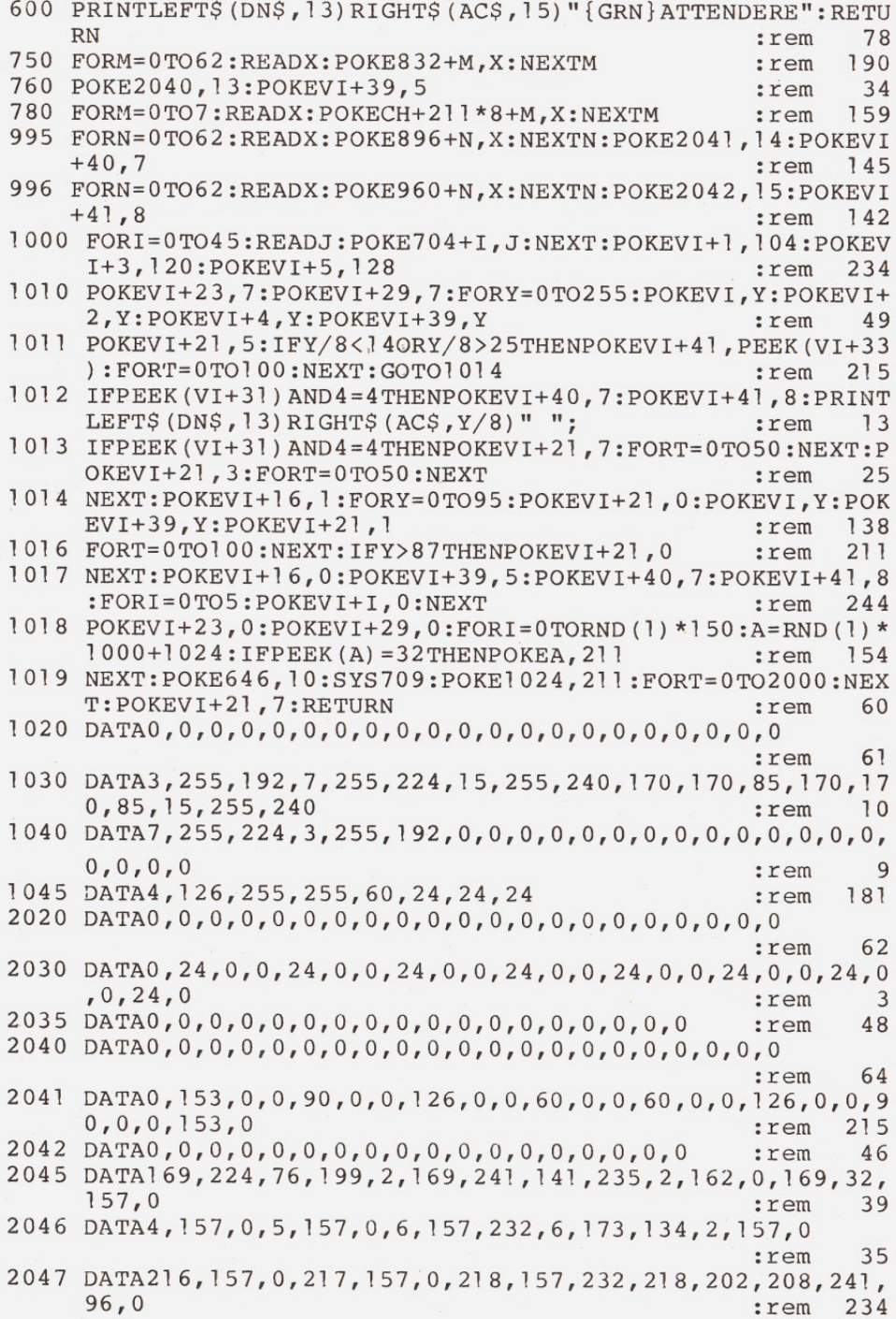

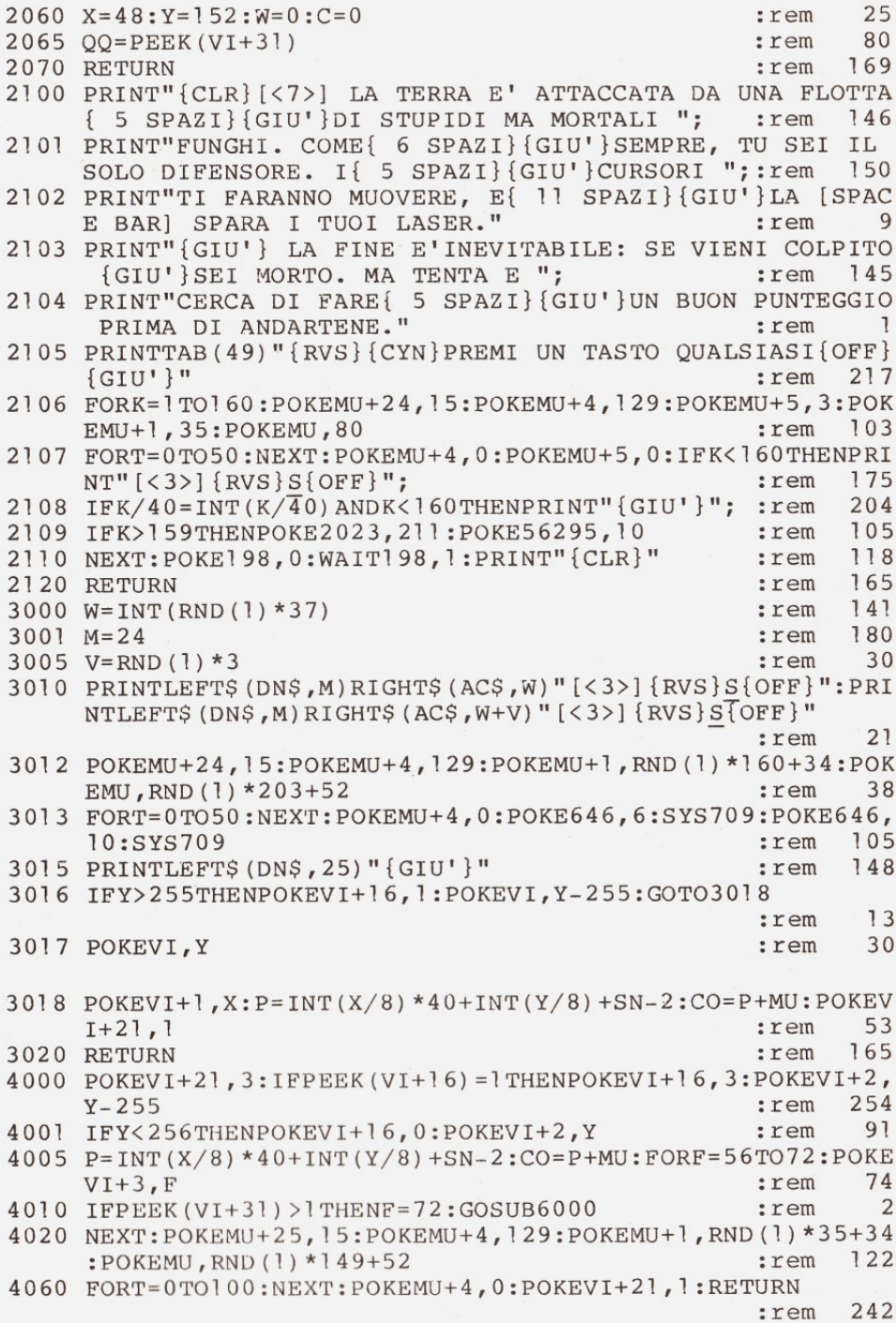

5000 POKEVI+21,7:FORK=0TO2:POKE2040+K,15:POKEVI+1+K\*2,X:P OKEVI+39+K,8:NEXT  $21$ :rem 5002 IFY<256THENPOKEVI, Y:POKEVI+2, Y-8:IFY+8<256THENPOKEVI  $+4, Y+8$ 251 :rem 5003 IFY+8>255THENPOKEVI+16, 4: POKEVI+4, Y+8-255 :rem 244 5004 IFY>255THENPOKEVI+16,5:POKEVI, Y-255 :rem 209 5005 IFY-8>255THENPOKEVI+16,7:POKEVI+2, Y-8-255 251 :rem 5006 IFY-8<256THENPOKEVI+2, Y-8 53 :rem 5007 IFY<256THENPOKEVI, Y :rem 15 5008 IFY+8<256THENPOKEVI+4, Y+8 :rem 53 5015 POKEMU+24, 15: POKEMU+5, 47: POKEMU+4, 129: POKEMU+1, 3: POK EMU, 103: POKEMU+4, 128 :rem 181 5016 FORT=0TO500:NEXT:POKEMU+4,0:POKEMU+1,48:POKEMU,127:P OKEMU+4, 129: FORT=0TO500 :rem 7 5017 NEXT:POKEMU+4, 0:POKEMU+1, 61:POKEMU, 126:POKEMU+4, 129:  $FORT = 0TO200: NEXT$ :rem 94 5019 POKEMU+4, 0: POKEMU+1, 4: POKEMU, 139: POKEMU+4, 129: FORT=0 TO50:NEXT:POKEMU+4,0 :rem 81 5020 POKEMU+1, 0: POKEMU, 0: PRINT" {CLR}": POKEVI+21, 0: POKEVI+ 16.0:FORK=1TO2:POKE2040+K, K+13 :rem 151 5025 POKEVI+39+K, K+6: NEXT: POKE2040, 13: POKEVI+39, 5: POKEMU+  $5.0:POKEMU+6.0$ :rem 101 5030 FORV=1TO7:POKEMU+24,15:POKEMU+4,17:ONVGOTO5031,5032, 5033, 5034, 5035, 5036, 5037 :rem 123 5031 POKEMU+1,57:POKEMU, 172:GOTO5038 :rem 162 5032 POKEMU+1,54:POKEMU, 111:GOTO5038 :rem 153 5033 POKEMU+1, 51: POKEMU, 97: GOTO5038 116  $:  $r \in \mathfrak{m}$$ 5034 POKEMU+1, 48: POKEMU, 127: GOTO5038 165 :rem 5035 POKEMU+1, 45: POKEMU, 198: GOTO5038 :rem 171 5036 POKEMU+1, 43: POKEMU, 52: GOTO5038 :rem  $111$ 5037 POKEMU+1, 40: POKEMU, 200: GOTO5038 152 :rem 5038 POKEMU+4, 16: FORT=0TO50: NEXT: POKEMU+4, 0 188 :rem 5040 PRINTTAB(6)" { YEL } SEI STATO DISTRUTTO. { 20 SPAZI} IL T U PUNTEGGIO E'";C; "{SIN}." :rem 38 5050 PRINT"{ 2 SPAZI}UN ALTRA PARTITA? PREMI UN TASTO":NE **XTV** 128 :rem 5070 POKE198, 0: WAIT198, 1: PRINT" {CLR}": C=0: Y=152: POKEVI, Y :rem 228 5080 RETURN 173 :rem 6000 POKEVI+21,7:POKEVI+5,64:IFPEEK(VI+16)=3ORPEEK(VI+16)  $=$  THENPOKEVI+16, 7: POKEVI+4, Y-255 :rem 192 6001 IFY<256THENPOKEVI+4, Y 105 :rem 6002 FORSC=80TO240STEP40:POKEP-SC, 32:POKECO-SC, 0:NEXT:C=C  $+1$ :rem 188 6003 POKEMU+24, 15: POKEMU+5, 47: POKEMU+6, 5: POKEMU+4, 129: POK EMU+1, 4: POKEMU, 208: POKEMU+4, 128 :rem 135 6004 FORT=0TO100:NEXT:POKEMU+4,0:POKEMU+5,0:POKEMU+6,0 :rem 116  $6005 F = 72$ 183 :rem 6010 RETURN 167 :rem

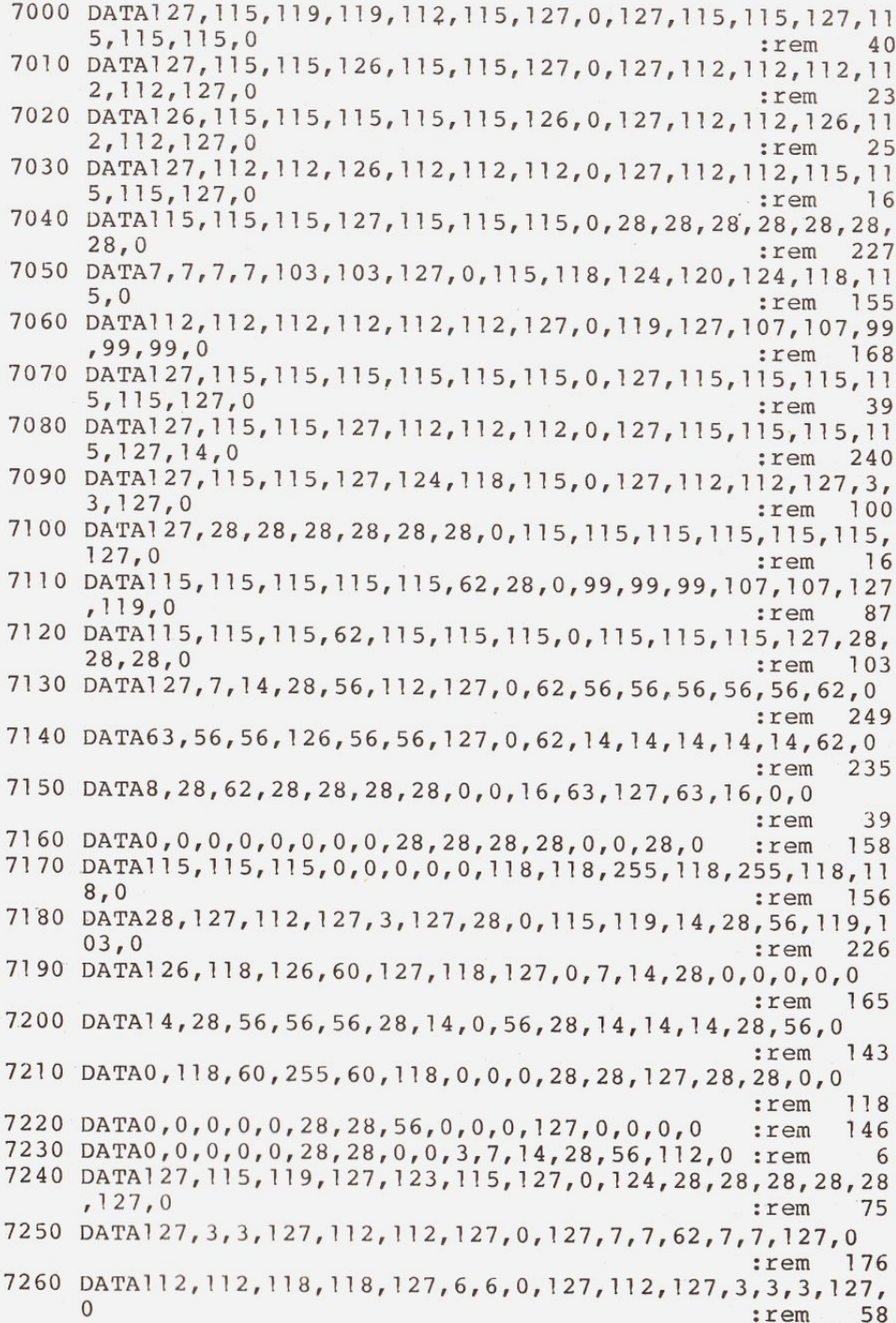

7270 DATA127, 112, 112, 127, 115, 115, 127, 0, 127, 7, 7, 7, 7, 7, 7, 0 :rem 230 7280 DATA127, 115, 115, 62, 115, 115, 127, 0, 127, 115, 115, 127, 3, 3  $, 3, 0$ :rem  $210$ 7290 DATA0, 0, 28, 0, 0, 28, 0, 0, 0, 0, 28, 0, 0, 28, 28, 56 221 :rem 7300 DATA15, 28, 56, 112, 56, 28, 15, 0, 0, 0, 127, 0, 127, 0, 0, 0 :rem 6 DATA120, 28, 14, 7, 14, 28, 120, 0, 127, 103, 31, 28, 28, 0, 28, 0 7310  $212$ :rem 7320 DATA0, 0, 0, 255, 255, 0, 0, 0, 8, 28, 62, 127, 127, 28, 62, 0  $18$ :rem 7330 DATA24, 24, 24, 24, 24, 24, 24, 24, 0, 0, 0, 255, 255, 0, 0, 0 3 :rem 44 7350 DATA0, 0, 0, 0, 255, 255, 0, 0, 48, 48, 48, 48, 48, 48, 48, 48 53 :rem 7360 DATA12, 12, 12, 12, 12, 12, 12, 12, 0, 0, 0, 240, 240, 56, 24, 24 :rem 137 7370 DATA24, 24, 28, 15, 7, 0, 0, 0, 24, 24, 56, 240, 224, 0, 0, 0 :rem 215 7380 DATA192, 192, 192, 192, 192, 192, 255, 255, 192, 224, 112, 56, 2  $8, 14, 7, 3$ :rem 204 7390 DATA3, 7, 14, 28, 56, 112, 224, 192, 255, 255, 192, 192, 192, 192  $, 192, 192$ :rem 205 7400 DATA255, 255, 3, 3, 3, 3, 3, 3, 0, 60, 126, 126, 126, 126, 60, 0 :rem 115 7410 DATA0, 0, 0, 0, 0, 255, 255, 0, 54, 127, 127, 127, 62, 28, 8, 0 :rem 67 DATA96, 96, 96, 96, 96, 96, 96, 96, 0, 0, 0, 7, 15, 28, 24, 24 7420 86 :rem 7430 DATA195, 231, 126, 60, 60, 126, 231, 195, 0, 60, 126, 102, 102, 1  $26, 60, 0$ 104  $:  $rem$$ 7440 DATA24, 24, 102, 102, 24, 24, 60, 0, 6, 6, 6, 6, 6, 6, 6, 6 :rem 129 DATA8, 28, 62, 127, 62, 28, 8, 0, 24, 24, 24, 255, 255, 24, 24, 24 7450 :rem 248 DATA192, 192, 48, 48, 192, 192, 48, 48, 24, 24, 24, 24, 24, 24, 24 7460  $.24$ :rem 207 DATA0, 0, 3, 126, 246, 118, 118, 0, 255, 127, 63, 31, 15, 7, 3, 1 7470 :rem 176 7480 :rem 177 7490 DATA0, 0, 0, 0, 255, 255, 255, 255, 255, 0, 0, 0, 0, 0, 0, 0 :rem 158 7500 DATA0, 0, 0, 0, 0, 0, 0, 255, 192, 192, 192, 192, 192, 192, 192, 19 :rem 70 7510 DATA204, 204, 51, 51, 204, 204, 51, 51, 3, 3, 3, 3, 3, 3, 3, 3 3 :rem 7520 DATA0, 0, 0, 0, 204, 204, 51, 51, 255, 254, 252, 248, 240, 224, 19 2,128  $:  $rem$$ 7 7530 DATA3, 3, 3, 3, 3, 3, 3, 3, 24, 24, 24, 31, 31, 24, 24, 24: rem 65

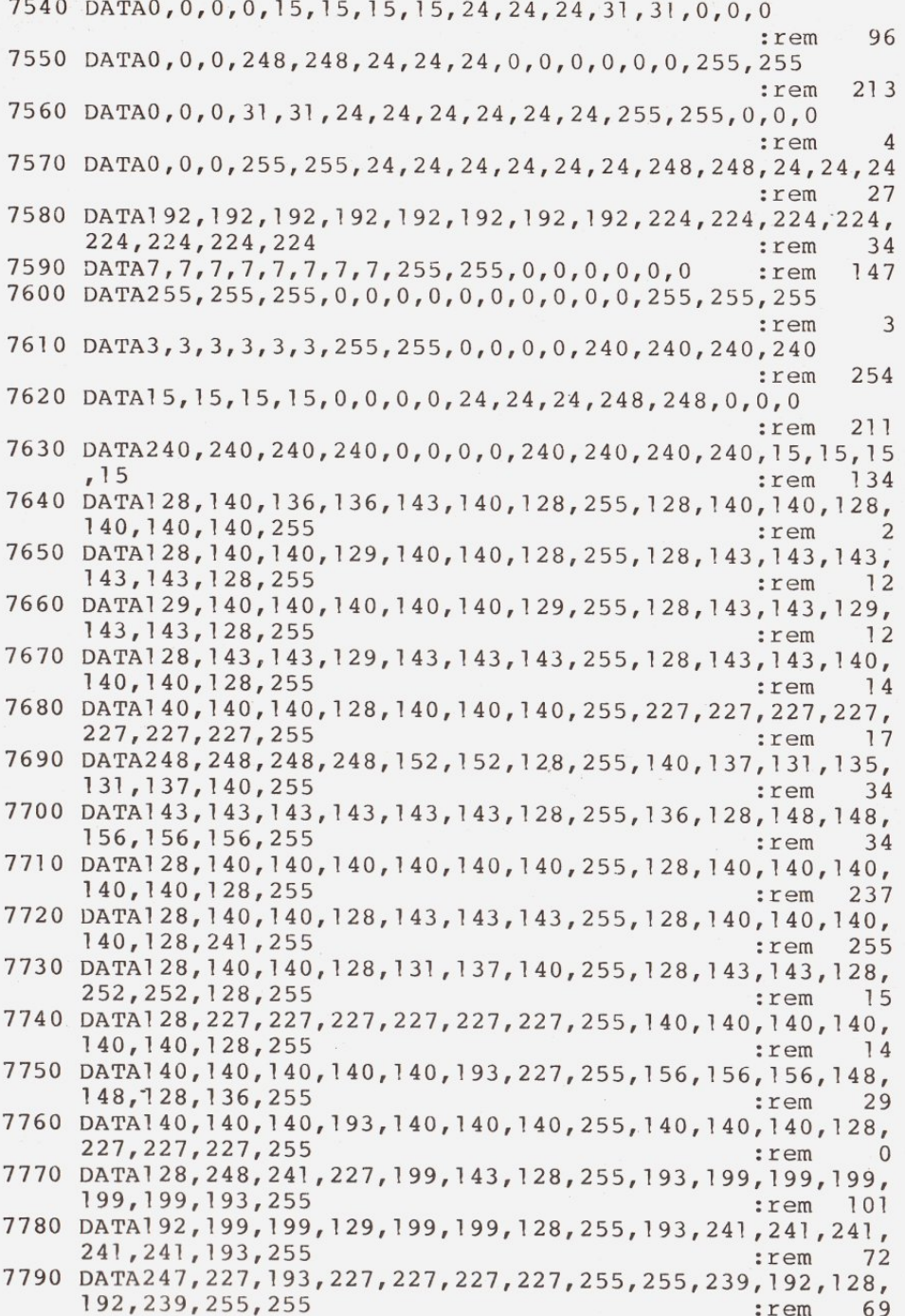

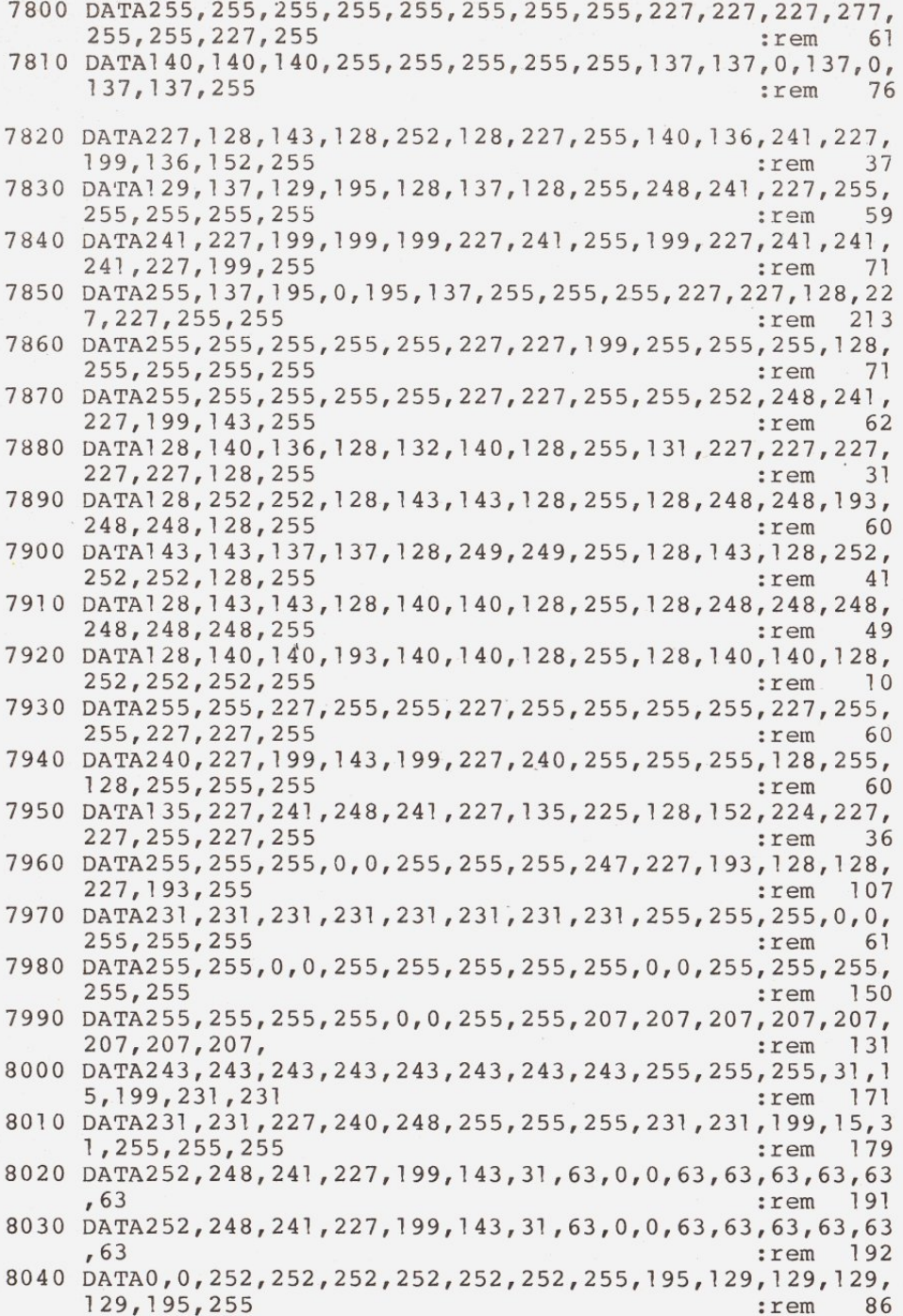

8050 DATA255, 255, 255, 255, 255, 0, 0, 255, 201, 128, 128, 128, 193, 227, 247, 255  $: r \in \mathbb{R}$ 88 240, 227, 231, 231 :rem 67 8070 DATA60, 24, 129, 195, 195, 129, 24, 60, 255, 195, 129, 153, 153, 129, 195, 255 :rem 107 8080 DATA231, 231, 153, 153, 231, 231, 195, 255, 249, 249, 249, 249, 249, 249, 249, 249 :rem 59 8090 DATA247, 227, 193, 128, 193, 227, 247, 255, 231, 231, 231, 0, 0, 231, 231, 231 :rem 68 8100 DATA63, 63, 207, 207, 63, 63, 207, 207, 231, 231, 231, 231, 231, 231, 231, 231 :rem 47 8110 DATA255, 255, 252, 129, 9, 137, 137, 255, 0, 128, 192, 224, 240, 248, 252, 254 :rem 87 5, 15, 15 :rem  $137$ 5,255 :rem 30 8140 DATA255, 255, 255, 255, 255, 255, 255, 0, 63, 63, 63, 63, 63, 63, 63,63 :rem 55 8150 DATA51, 51, 204, 204, 51, 51, 204, 204, 252, 252, 252, 252, 252, 252, 252, 252 52 :rem 8160 DATA255, 255, 255, 255, 51, 51, 204, 204, 0, 1, 3, 7, 15, 31, 63, 1 27  $:rem$  125 224, 231, 231, 231 250 :rem 8180 DATA255, 255, 255, 255, 240, 240, 240, 240, 231, 231, 231, 224, 224, 255, 255, 255  $13$ :rem 8190 DATA255, 255, 255, 7, 7, 231, 231, 231, 255, 255, 255, 255, 255,  $255, 0, 0$ :rem 140 8200 DATA255, 255, 255, 224, 224, 231, 231, 231, 231, 231, 231, 0, 0, 255, 255, 255 :rem 52 8210 DATA255, 255, 255, 0, 0, 231, 231, 231, 231, 231, 231, 7, 7, 231, 231, 231 :rem 97 8220 DATA63, 63, 63, 63, 63, 63, 63, 31, 31, 31, 31, 31, 31, 31, 31 :rem 226 255, 255, 255 :rem 115  $0, 0$ :rem 180 5, 15, 15 :rem  $123$ 8260 DATA240, 240, 240240, 255, 255, 255, 255, 231, 231, 231, 7, 7, 2 55, 255, 255 :rem 30 8270 DATA15, 15, 15, 15, 255, 255, 255, 255, 15, 15, 15, 15, 240, 240, 240,240 :rem 119

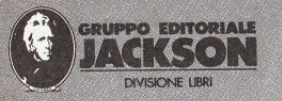

# Le strenne firmate Jackson

**COMPUTERGRAPHIA** 

Joan Scott In 176 meravigliose e coloratissime pagine, uno splendido viaggio attraverso le immagini elaborate con le tecniche più avazate di computer-graphics. Cod. 802P Lire 40.000

**COFANETTI** SPEEDY COMPUTER

L'informatica attraverso i testi e le immagini studiate per i bambini può diventare facile anche per ... mamma e papà. Cod. CU001 Lire 45.000 Cod. CU002 Lire 45.000

### COMPUTERGRAPHIA Nuove visioni di forma, fanta

#### **COMPUTER IMAGE** Mauro Salvemini

 $COM$ 

**RIDC** 

Chi è ancora convinto che il computer limiti le possibilità creative dell'uomo, può scorrere nel libro, le splendide immagini di computer-art a colori e ... convincersi del contrario. Cod. Cl231 Lire 40.000

#### ROMANZO ROSA CON IL C64

Marco Bucceri Francesco Davini Stefania Deambrogi Sei un tipo romantico? Ti piacciono i romanzi? Il computer, attraverso un simpatico programma scritto per Commodore 64, collabora con te e con ... nella costruzione di<br>un Vostro "Romanzo rosa".

Con floppy disk.<br>Cod. CC230 Lire 40.000

## IMPARA IL BRIDGE<br>CON IL COMPUTER

Claudio Trinchillo Imparare il bridge con l'aiuto del computer diventa un piacevole passatempo. Un programma interattivo elaborato su IBM e su C 64 ti conduce passo passo a diventare ... quasi un esperto<br>di bridge. Poi con un po' di applicazione ...

Con floppy disk per C64<br>Cod. CC229 Lire 50.000 Con floppy disk per IBM<br>Cod. CC239 Lire 50.000

Puoi trovare le strenne Jackson nelle migliori librerie